# **SYBASE®**

Feature Guide

# **EAServer**

Version 5.2

#### DOCUMENT ID: DC38033-01-0520-01

#### LAST REVISED: January 2005

Copyright © 1997-2005 by Sybase, Inc. All rights reserved.

This publication pertains to Sybase software and to any subsequent release until otherwise indicated in new editions or technical notes. Information in this document is subject to change without notice. The software described herein is furnished under a license agreement, and it may be used or copied only in accordance with the terms of that agreement.

To order additional documents, U.S. and Canadian customers should call Customer Fulfillment at (800) 685-8225, fax (617) 229-9845.

Customers in other countries with a U.S. license agreement may contact Customer Fulfillment via the above fax number. All other international customers should contact their Sybase subsidiary or local distributor. Upgrades are provided only at regularly scheduled software release dates. No part of this publication may be reproduced, transmitted, or translated in any form or by any means, electronic, mechanical, manual, optical, or otherwise, without the prior written permission of Sybase, Inc.

Sybase, the Sybase logo, ADA Workbench, Adaptable Windowing Environment, Adaptive Component Architecture, Adaptive Server, Adaptive Server Anywhere, Adaptive Server Enterprise, Adaptive Server Enterprise Monitor, Adaptive Server Enterprise Replication, Adaptive Server Everywhere, Adaptive Warehouse, Afaria, Answers Anywhere, Anywhere Studio, Application Manager, AppModeler, APT Workbench, APT-Build, APT-Edit, APT-Execute, APT-Translator, APT-Library, AvantGo Mobile Delivery, AvantGo Mobile Inspection, AvantGo Mobile Marketing Channel, AvantGo Mobile Pharma, AvantGo Mobile Sales, AvantGo Pylon, AvantGo Pylon Application Server, AvantGo Pylon Conduit, AvantGo Pylon PIM Server, AvantGo Pylon Pro, Backup Server, BizTracker, ClearConnect, Client-Library, Client Services, Convoy/DM, Copernicus, Data Pipeline, Data Workbench, DataArchitect, Database Analyzer, DataExpress, DataServer, DataWindow, DataWindow .NET, DB-Library, dbQueue, Developers Workbench, Direct Connect Anywhere, DirectConnect, Distribution Director, e-ADK, E-Anywhere, e-Biz Impact, e-Biz Integrator, E-Whatever, EC Gateway, ECMAP, ECRTP, eFulfillment Accelerator, Embedded SQL, EMS, Enterprise Application Studio, Enterprise Client/Server, Enterprise Connect, Enterprise Data Studio, Enterprise Manager, Enterprise SQL Server Manager, Enterprise Work Architecture, Enterprise Work Designer, Enterprise Work Modeler, eProcurement Accelerator, EWA, Financial Fusion, Financial Fusion Server, Gateway Manager, GlobalFIX, iAnywhere, iAnywhere Solutions, ImpactNow, Industry Warehouse Studio, InfoMaker, Information Anywhere, Information Everywhere, InformationConnect, InternetBuilder, iScript, Jaguar CTS, jConnect for JDBC, M2M Anywhere, Mail Anywhere Studio, MainframeConnect, Maintenance Express, Manage Anywhere Studio, M-Business Channel, M-Business Network, M-Business Server, MDI Access Server, MDI Database Gateway, media.splash, MetaWorks, mFolio, Mirror Activator, My AvantGo, My AvantGo Media Channel, My AvantGo Mobile Marketing, MySupport, Net-Gateway, Net-Library, New Era of Networks, ObjectConnect, ObjectCycle, OmniConnect, OmniSQL Access Module, OmniSQL Toolkit, Open Biz, Open Client, Open ClientConnect, Open Client/Server, Open Client/Server Interfaces, Open Gateway, Open Server, Open ServerConnect, Open Solutions, Optima++, Orchestration Studio, PB-Gen, PC APT Execute, PC DB-Net, PC Net Library, PocketBuilder, Pocket PowerBuilder, Power++, power.stop, PowerAMC, PowerBuilder, PowerBuilder Foundation Class Library, PowerDesigner, PowerDimensions, PowerDynamo, PowerScript, PowerSite, PowerSocket, Powersoft, PowerStage, PowerStudio, PowerTips, Powersoft Portfolio, Powersoft Professional, PowerWare Desktop, PowerWare Enterprise, ProcessAnalyst, QAnywhere, Rapport, RemoteWare, RepConnector, Replication Agent, Replication Driver, Replication Server, Replication Server Manager, Replication Toolkit, Report-Execute, Report Workbench, Resource Manager, RFID Anywhere, RW-DisplayLib, RW-Library, S-Designor, SDF, Secure SQL Server, Secure SQL Toolset, Security Guardian, SKILS, smart.partners, smart.parts, smart.script, SQL Advantage, SQL Anywhere, SQL Anywhere Studio, SQL Code Checker, SQL Debug, SQL Edit, SQL Edit/TPU, SQL Everywhere, SQL Modeler, SQL Remote, SQL Server, SQL Server Manager, SQL SMART, SQL Toolset, SQL Server/ CFT, SQL Server/DBM, SQL Server SNMP SubAgent, SQL Station, SQLJ, STEP, SupportNow, S.W.I.F.T. Message Format Libraries, Sybase Central, Sybase Client/Server Interfaces, Sybase Financial Server, Sybase Gateways, Sybase IQ, Sybase MPP, Sybase SQL Desktop, Sybase SQL Lifecycle, Sybase SQL Workgroup, Sybase User Workbench, SybaseWare, Syber Financial, SyberAssist, SybFlex, SyBooks, System 10, System 11, System XI (logo), SystemTools, Tabular Data Stream, TradeForce, Transact-SQL, Translation Toolkit, UltraLite, UltraLite.NET, UNIBOM, Unilib, Uninull, Unisep, Unistring, URK Runtime Kit for UniCode, VisualWriter, VQL, WarehouseArchitect, Warehouse Control Center, Warehouse Studio, Warehouse WORKS, Watcom, Watcom SQL, Watcom SQL Server, Web Deployment Kit, Web.PB, Web.SQL, WebSights, WebViewer, WorkGroup SQL Server, XA-Library, XA-Server, XcelleNet, and XP Server are trademarks of Sybase, Inc. 10/04

Unicode and the Unicode Logo are registered trademarks of Unicode, Inc.

All other company and product names used herein may be trademarks or registered trademarks of their respective companies.

Use, duplication, or disclosure by the government is subject to the restrictions set forth in subparagraph (c)(1)(ii) of DFARS 52.227-7013 for the DOD and as set forth in FAR 52.227-19(a)-(d) for civilian agencies.

Sybase, Inc., One Sybase Drive, Dublin, CA 94568.

## **Contents**

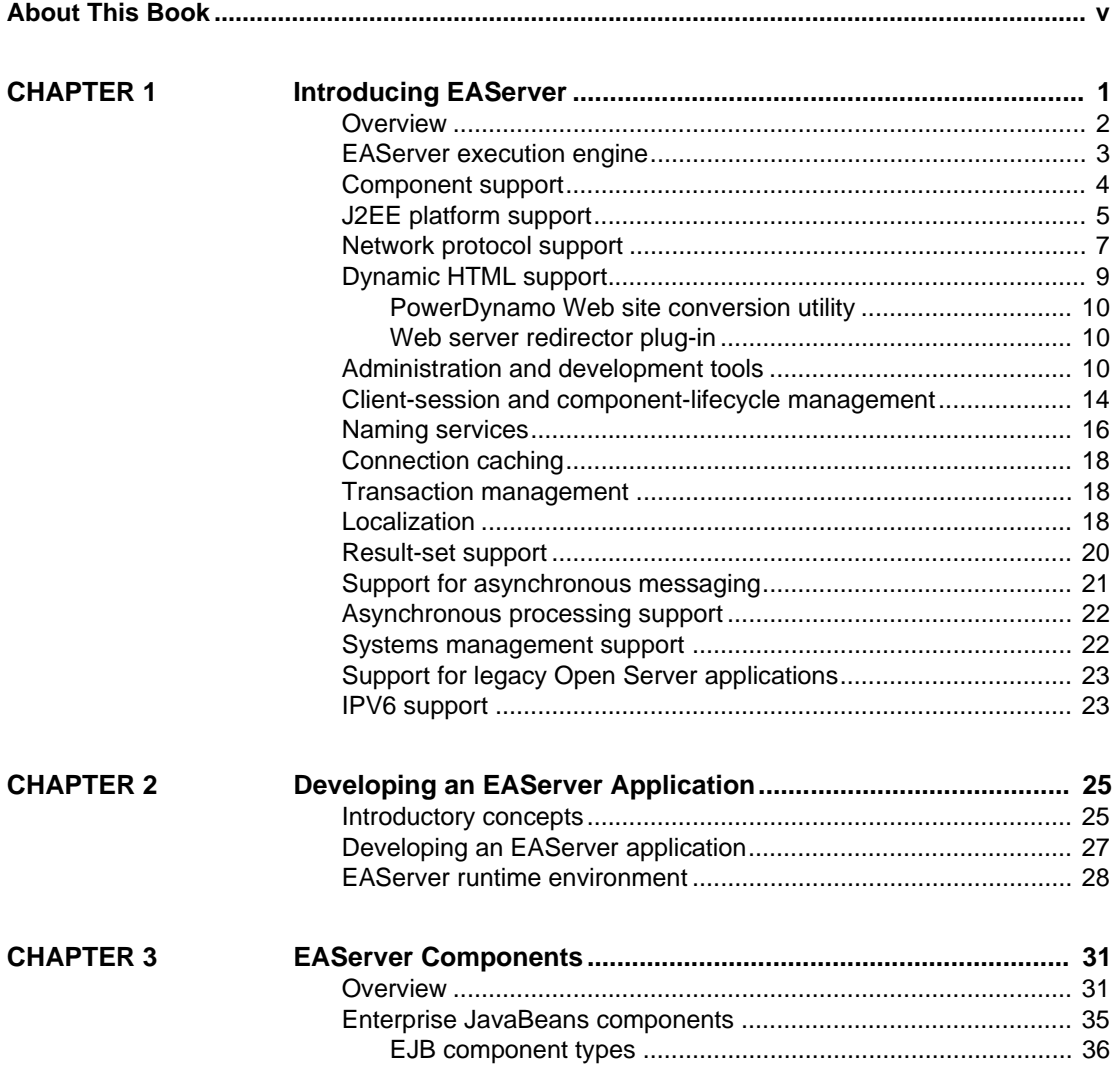

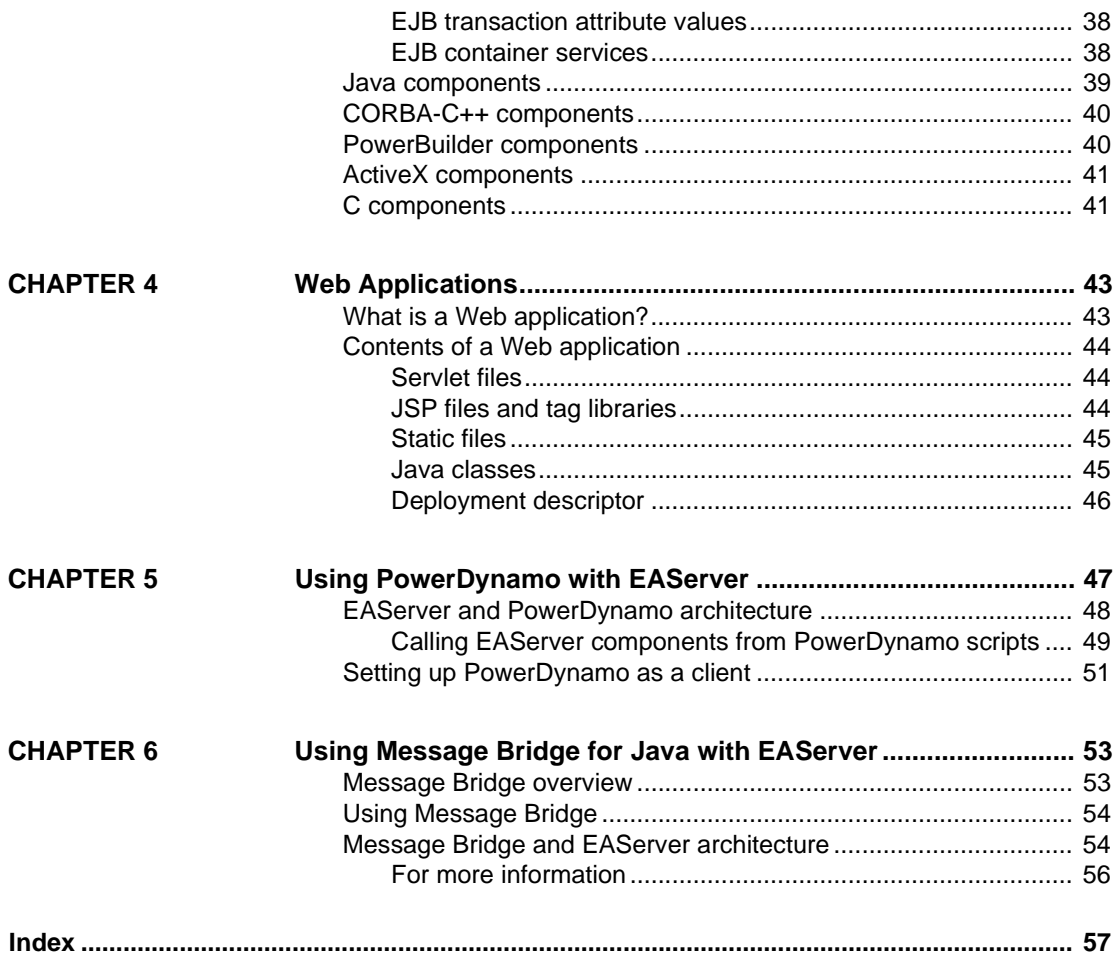

# **About This Book**

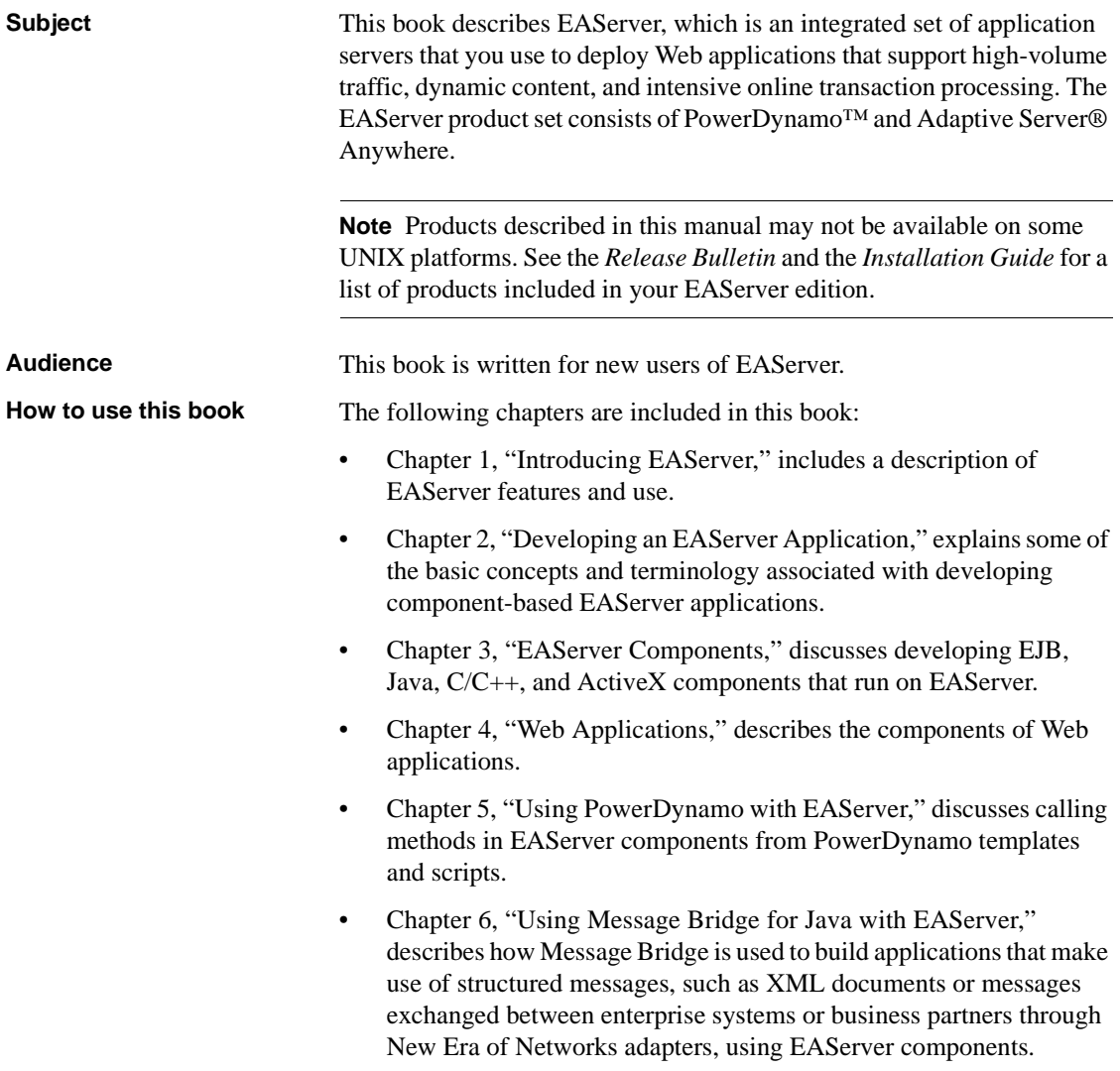

#### **Related documents Core EAServer documentation** The core EAServer documents are available in HTML format in your EAServer software installation, and in PDF and DynaText format on the *Technical Library* CD. *What's New in EAServer* summarizes new functionality in this version. The *EAServer Cookbook* contains tutorials and explains how to use the sample applications included with your EAServer software. The *EAServer Feature Guide* (this book) explains application server concepts and architecture, such as supported component models, network protocols, server-managed transactions, and Web applications. The *EAServer System Administration Guide* explains how to: Start the preconfigured Jaguar server and manage it with the EAServer Manager plug-in for Sybase Central™ • Create, configure, and start new application servers • Define connection caches • Create clusters of application servers to host load-balanced and highly available components and Web applications • Monitor servers and application components • Automate administration and monitoring tasks with command line tools or the Repository API The *EAServer Programmer's Guide* explains how to: • Create, deploy, and configure components and component-based applications • Create, deploy, and configure Web applications, Java servlets, and JavaServer Pages Use the industry-standard CORBA and Java APIs supported by EAServer The *EAServer Web Services Toolkit User's Guide* describes Web services support in EAServer, including: Support for standard Web services protocols such as Simple Object Access Protocol (SOAP), Web Services Description Language (WSDL), and Uniform Description, Discovery, and Integration (UDDI) Administration tools for deployment and creation of new Web services, WSDL document creation, UDDI registration, and SOAP management The *EAServer Security Administration and Programming Guide* explains how to:

- Understand the EAServer security architecture
- Configure role-based security for components and Web applications
- Configure SSL certificate-based security for client connections using the Security Manager plug-in for Sybase Central
- Implement custom security services for authentication, authorization, and role membership evaluation
- Implement secure HTTP and IIOP client applications
- Deploy client applications that connect through Internet proxies and firewalls

The *EAServer Performance and Tuning Guide* describes how to tune your server and application settings for best performance.

The *EAServer API Reference Manual* contains reference pages for proprietary EAServer Java classes, ActiveX interfaces, and C routines.

The *EAServer Troubleshooting Guide* describes procedures for troubleshooting problems that EAServer users may encounter. This document is available only online; see the EAServer Troubleshooting Guide at http://www.sybase.com/detail?id=1024509.

**Message Bridge for Java™** Message Bridge for Java simplifies the parsing and formatting of structured documents in Java applications. Message Bridge allows you to define structures in XML or other formats, and generates Java classes to parse and build documents and messages that follow the format. The *Message Bridge for Java User's Guide* describes how to use the Message Bridge tools and runtime APIs. This document is included in PDF and DynaText format on your *EAServer Technical Library* CD.

**Adaptive Server Anywhere documents** EAServer includes a limitedlicense version of Adaptive Server Anywhere for use in running the samples and tutorials included with EAServer. Adaptive Server Anywhere documents are available on the Sybase Web site at http://sybooks.sybase.com/aw.html.

**jConnect for JDBC documents** EAServer includes the jConnect™ for JDBC™ driver to allow JDBC access to Sybase database servers and gateways. The *Programmer's Reference jConnect for JDBC* is available on the Sybase Web site at http://sybooks.sybase.com/jc.html.

**Conventions** The formatting conventions used in this manual are:

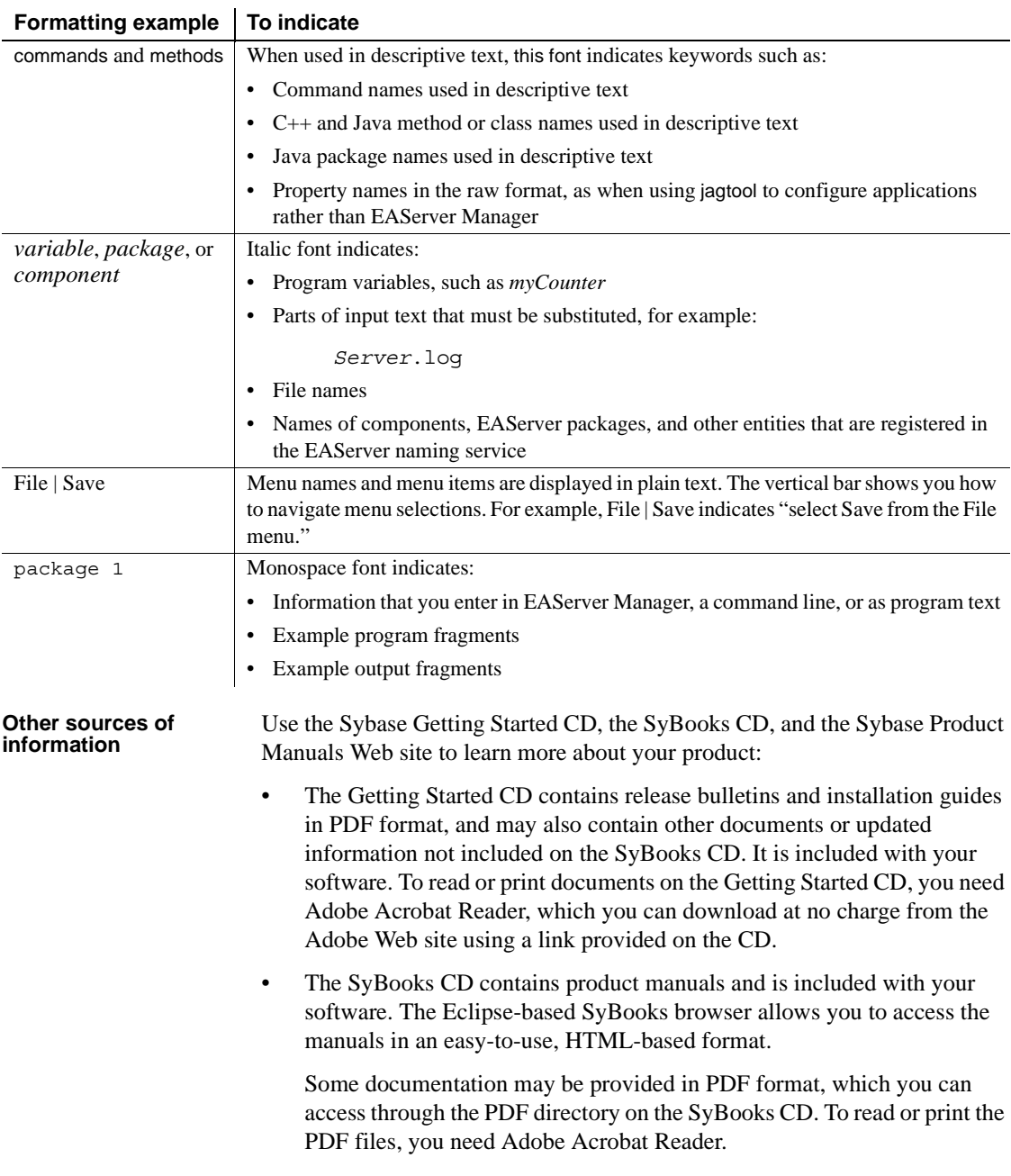

Refer to the *SyBooks Installation Guide* on the Getting Started CD, or the *README.txt* file on the SyBooks CD for instructions on installing and starting SyBooks.

• The Sybase Product Manuals Web site is an online version of the SyBooks CD that you can access using a standard Web browser. In addition to product manuals, you will find links to EBFs/Maintenance, Technical Documents, Case Management, Solved Cases, newsgroups, and the Sybase Developer Network.

To access the Sybase Product Manuals Web site, go to Product Manuals at http://www.sybase.com/support/manuals/.

**Sybase certifications on the Web** Technical documentation at the Sybase Web site is updated frequently.

#### ❖ **Finding the latest information on product certifications**

- 1 Point your Web browser to Technical Documents at http://www.sybase.com/support/techdocs/.
- 2 Select Products from the navigation bar on the left.
- 3 Select a product name from the product list and click Go.
- 4 Select the Certification Report filter, specify a time frame, and click Go.
- 5 Click a Certification Report title to display the report.
- ❖ **Creating a personalized view of the Sybase Web site (including support pages)**

Set up a MySybase profile. MySybase is a free service that allows you to create a personalized view of Sybase Web pages.

- 1 Point your Web browser to Technical Documents at http://www.sybase.com/support/techdocs/.
- 2 Click MySybase and create a MySybase profile.

#### **Sybase EBFs and software maintenance**

#### ❖ **Finding the latest information on EBFs and software maintenance**

- 1 Point your Web browser to the Sybase Support Page at http://www.sybase.com/support.
- 2 Select EBFs/Maintenance. If prompted, enter your MySybase user name and password.
- 3 Select a product.

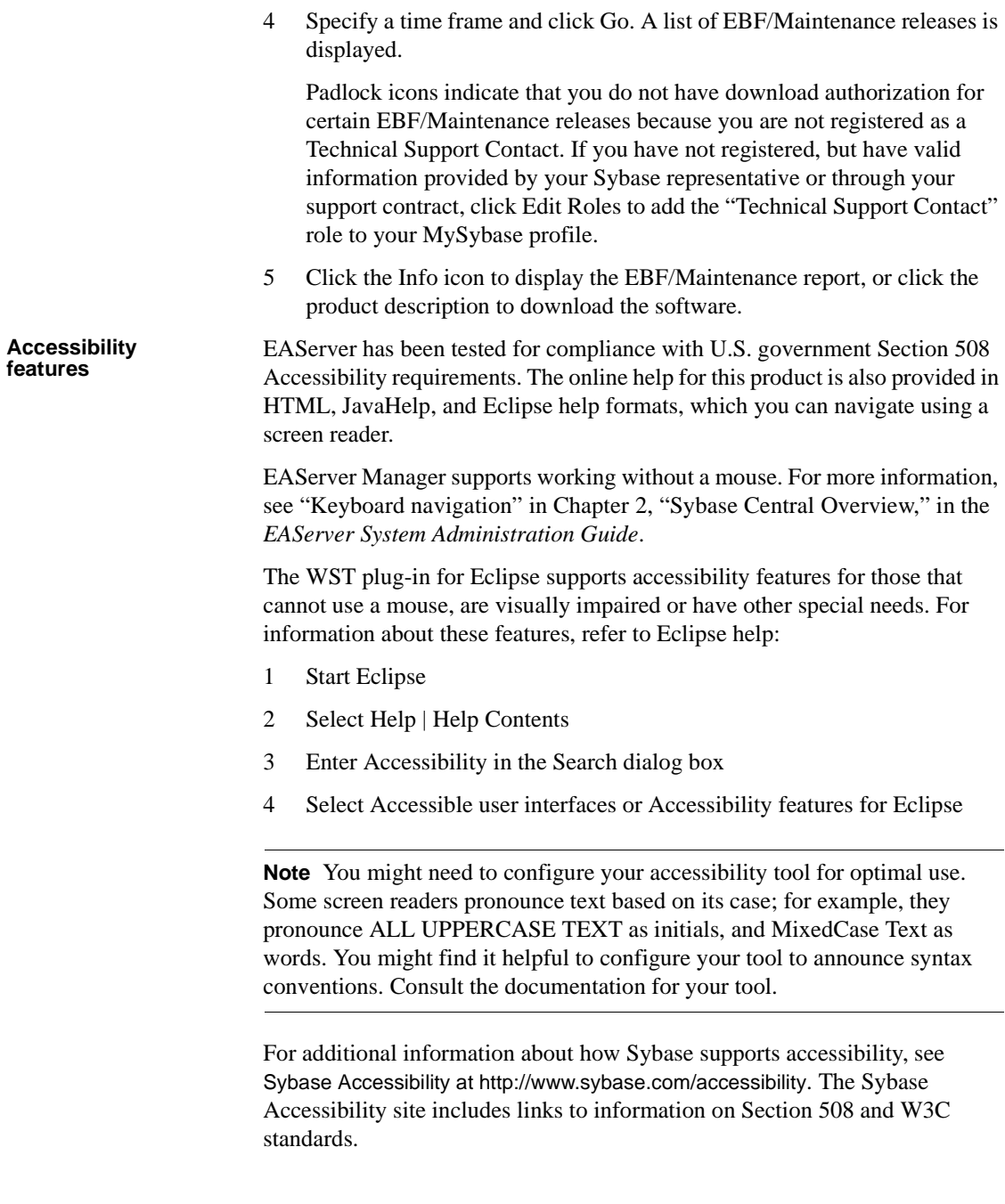

#### **If you need help** Each Sybase installation that has purchased a support contract has one or more designated people who are authorized to contact Sybase Technical Support. If you cannot resolve a problem using the manuals or online help, please have the designated person contact Sybase Technical Support or the Sybase subsidiary in your area.

# CHAPTER 1 **Introducing EAServer**

<span id="page-12-0"></span>This chapter describes the EAServer features.

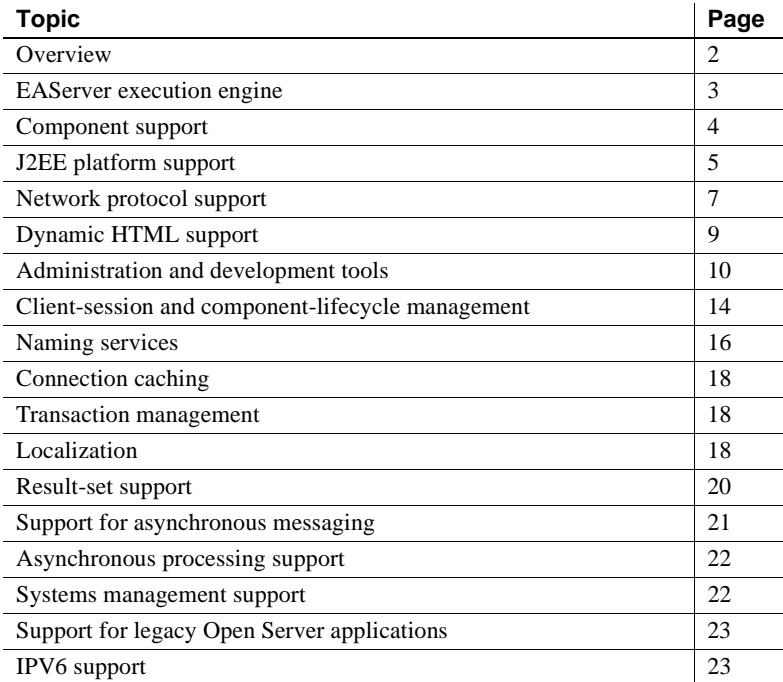

For a description of the features that are new in this version, see *What's New in EAServer*.

### <span id="page-13-0"></span>**Overview**

EAServer is an application server, which includes an integrated set of development tools that you use to deploy Web applications that support highvolume traffic, dynamic content, and intensive online transaction processing. The EAServer product set includes PowerDynamo and Adaptive Server Anywhere.

EAServer provides a framework for deploying the middle-tier logic of distributed component-based applications.

EAServer simplifies the creation and administration of Internet applications that service thousands of clients simultaneously. EAServer components execute on the middle-tier between end-user client applications and remote databases. EAServer provides efficient management of client sessions, security, threads, third-tier database connections, and transaction flow, without requiring specialized knowledge on the part of the component developer.

EAServer's scalability and platform independence allow you to develop your application on inexpensive single-processor machines, then deploy the application on an enterprise-grade multiprocessor server.

EAServer provides the following features:

- A scalable, multithreaded, platform-independent execution engine
- Dispatch and stub/proxy support for all major component models, including JavaBeans, PowerBuilder®, Java, ActiveX, and C/C++
- Dynamic HTML support using Java servlet, JavaServer Pages, and PowerDynamo Web sites
- Java 2 Enterprise Edition (J2EE) platform support
- Graphical administration with Sybase Central, including component interface browsing, declarative role-based security, password, and required SSL session characteristics, server and user certificate management, IDL module support, transaction monitoring, and runtime monitoring
- Tight integration with the PowerBuilder development environment
- Transparent client-session and component-lifecycle management
- Connection caching to allow reuse of remote database connections
- Industry-standard naming services to resolve components using logical names rather than server addresses
- Transaction management to simplify the design and implementation of an application's transactions
- Transparent thread-safety features to simplify use of shared data and resources
- Result-set support to enable efficient retrieval of tabular data in client applications
- Declarative, role-based security to restrict client connections and the components that can be invoked by a specific client session
- Identity-based security to restrict intercomponent calls
- Asynchronous messaging support
- Asynchronous processing support
- Web server redirector plug-in forwards client requests directly to a Web server
- EAServer provides a plug-in for Borland JBuilder version 10. The EAServer plug-in conforms to Section 508 guidelines, and is internationalized and localizable.

The following sections explain these features in detail.

#### <span id="page-14-0"></span>**EAServer execution engine**

The EAServer runtime engine provides a scalable and platform-independent environment for the execution of component based applications. EAServer is scalable because it is multithreaded and multiprocessor safe.

The EAServer execution environment is the same across all platforms, with the exception of ActiveX component support. ActiveX requires platform support and is currently available only on Windows.

The EAServer runtime engine provides the following services:

- Network listeners for the connections on which clients send remote component invocations. EAServer core network server technology is based on Sybase Open Client/Server™ technology. ["Network protocol](#page-18-0)  [support" on page 7](#page-18-0) details the supported application protocols.
- An execution environment for middle-tier components. See ["Server-side](#page-42-1)  [component support" on page 31.](#page-42-1)
- A built-in HTTP server. You can use EAServer HTTP support to deploy your application's Java applets and HTML pages.
- Hosting of PowerDynamo Web sites so that you can access those sites from a browser.
- Ability to run with different Java virtual machines.
- A JagRepair server that you can use to repair your application server if you cannot start it up because of an incorrect configuration setting.
- Declarative security. You can use roles to authenticate and authorize users. See the *EAServer Security Administration and Programming Guide*.
- Connection caching. You can define caches of connections for interacting with remote databases from EAServer components. See ["Connection](#page-29-0)  [caching" on page 18.](#page-29-0)
- Open Server™ event handler support. See ["Support for legacy Open](#page-34-0)  [Server applications" on page 23](#page-34-0).

In addition to these built-in services, you can install *service components* that run in the background and provide customized services to clients or other components. See Chapter 33, "Creating Service Components," in the *EAServer Programmer's Guide*.

#### <span id="page-15-0"></span>**Component support**

Components are reusable modules of code that combine related tasks (methods) into a well-defined interface. EAServer components are installed on an EAServer application server and contain the methods that execute business logic and access data sources. You or your administrator install the component's executable code on the server. Components can be distributed throughout a network, including the Internet or an intranet, on different servers. Installed components can be used by any number of independent applications.

Since EAServer components reside on the server, components do not contain methods to display graphics or user interfaces—that is, EAServer components are inherently nonvisual.

User-interface developers or other component developers can browse a component's interface in EAServer Manager; in their code, they use a client stub or proxy to invoke the component's methods. The stub or proxy acts as a local surrogate for the remote component, providing the same method signatures as the component and hiding the details of remote server communication.

The EAServer server-side component support and client-side stub or proxy support are independent. Any EAServer client can execute any type of component. A component of any model can execute components of another model using intercomponent calls without the use of additional gateway software. Additionally, since EAServer uses standard CORBA IIOP as its core network protocol, you can use CORBA client runtimes from other vendors to invoke components installed on EAServer.

All clients and components share a common interface repository. Component interfaces are stored in standard CORBA interface definition language (IDL). Component developers can define, edit, and browse interfaces in EAServer Manager, which allows you to edit interfaces graphically or as raw IDL. You can also define interfaces by importing compiled Java classes, standard-format EJB-JAR files, or ActiveX type libraries.

For more information about the component models that EAServer supports, see [Chapter 3, "EAServer Components."](#page-42-0)

#### <span id="page-16-0"></span>**J2EE platform support**

EAServer implements the Java 2 Enterprise Edition (J2EE) 1.3 specification, with support for EJB 2.0 components, J2EE applications, J2EE Web applications, object caching, the JavaMail electronic mail API, the connector architecture, Java API for XML Parsing, and the Java Authentication and Authorization Services.

["Component support" on page 4](#page-15-0) describes EAServer's supported component models, including EJB.

A Web application is a unit of deployment for interrelated Web content, JavaServer Pages (JSPs), and Java servlets. The Web application contains static files, servlet and JSP implementation classes, and a deployment descriptor that describes how the files, servlets, and JSPs are configured on the host server. See Chapter 21, "Creating Web Applications," in the *EAServer Programmer's Guide*.

J2EE applications allow you to group related EJB 2.0 components and Web applications into a single entity. In this way, you can deploy related business logic components, Java servlets, JavaServer Pages, and Web pages as a single unit between servers. Using the J2EE Application Client model, you can create clients that call the components and Web pages in the application. For more information, see these chapters in the *EAServer Programmer's Guide*:

- Chapter 3, "Managing Applications and Packages in EAServer Manager"
- Chapter 10, "Creating Application Clients"

EAServer supports EJB 2.0 container-managed persistence (CMP) for EJB entity bean components, as well as supporting an automatic persistence model for components of other types. EAServer also supports entity instance and finder-query caching, which can improve performance by minimizing the number of database select queries required to execute business logic. For information on entity components, automatic persistence, and object/query caching, see Chapter 27, "Creating Entity Components," in the *EAServer Programmer's Guide*.

The JavaMail API provides a standard Java interface to the most widely-used Internet mail protocols. See Chapter 35, "Creating JavaMail," in the *EAServer Programmer's Guide* for more information.

The J2EE connector architecture enables you to write portable Java applications that can access multiple transactional enterprise information systems. A connector is a specialized connection factory that provides connections for EJBs, Java servlets, JSPs, and CORBA-Java components. For more information, see Chapter 4, "Database Access," in the *EAServer System Administration Guide*.

EAServer can host Web applications in popular Web servers such as Apache, iPlanet, and Netscape. For more information, see the *EAServer Installation Guide* for your platform.

EAServer implements J2EE version 1.3 security requirements including Java and C++ ORB support and CORBA Secure Interoperable version 2 protocol (CSIv2). For more information, see the *EAServer Security Administration and Programming Guide*.

EAServer includes support for the Java API for XML Parsing 1.1. You can configure the parser and transformer implementations for servers, components, Web applications, and application clients.

Java Authentication and Authorization Services (JAAS) provide a framework and standard programming interface for authenticating users and assigning privileges. JAAS is based on the Pluggable Authentication Module standard, which extends the access-control architecture of the Java 2 platform to support user-based authentication and authorization. For more information, see the *EAServer Security Administration and Programming Guide*.

#### <span id="page-18-0"></span>**Network protocol support**

EAServer supports the following protocols:

- **Internet Inter-ORB Protocol (IIOP)** IIOP is the standard protocol for communication between CORBA ORBs over TCP/IP networks. All EAServer client models except MASP use IIOP or IIOP tunnelled inside of SSL (referred to as IIOPS). IIOP connections can also be tunnelled inside of HTTP to allow connections through firewalls that do not allow passage of IIOP traffic, as discussed in ["HTTP tunnelling support" on](#page-19-0)  [page 8](#page-19-0).
- **Sybase Tabular Data Stream™ (TDS)** TDS is a proprietary protocol used in two-tier database applications that connect to Sybase database servers or gateways. Two types of clients connect to EAServer using TDS:
	- **MASP** MASP and TDS allow you to incorporate EAServer components into applications that were developed with traditional two-tier development tools.
	- **Legacy Open Server clients** If you have converted an Open Server application to run in EAServer, legacy clients for the application connect to EAServer using TDS.

To separate MASP and Open Server requests, EAServer requires different listener ports for each type of client. To support MASP clients, your server must have at least one TDS listener installed. You must define an Open Server listener to support legacy Open Server clients.

- **Hypertext Transfer Protocol (HTTP)** HTTP is used by Web browsers for file downloads and uploads. EAServer provides HTTP support to allow you to deploy HTML pages and Java applets on EAServer itself.
- **Secure Sockets Layer (SSL)** The SSL protocol allows connections to be secured using public-key encryption and authentication algorithms. ["SSL support" on page 8](#page-19-1) describes EAServer's SSL support.

<span id="page-19-1"></span><span id="page-19-0"></span>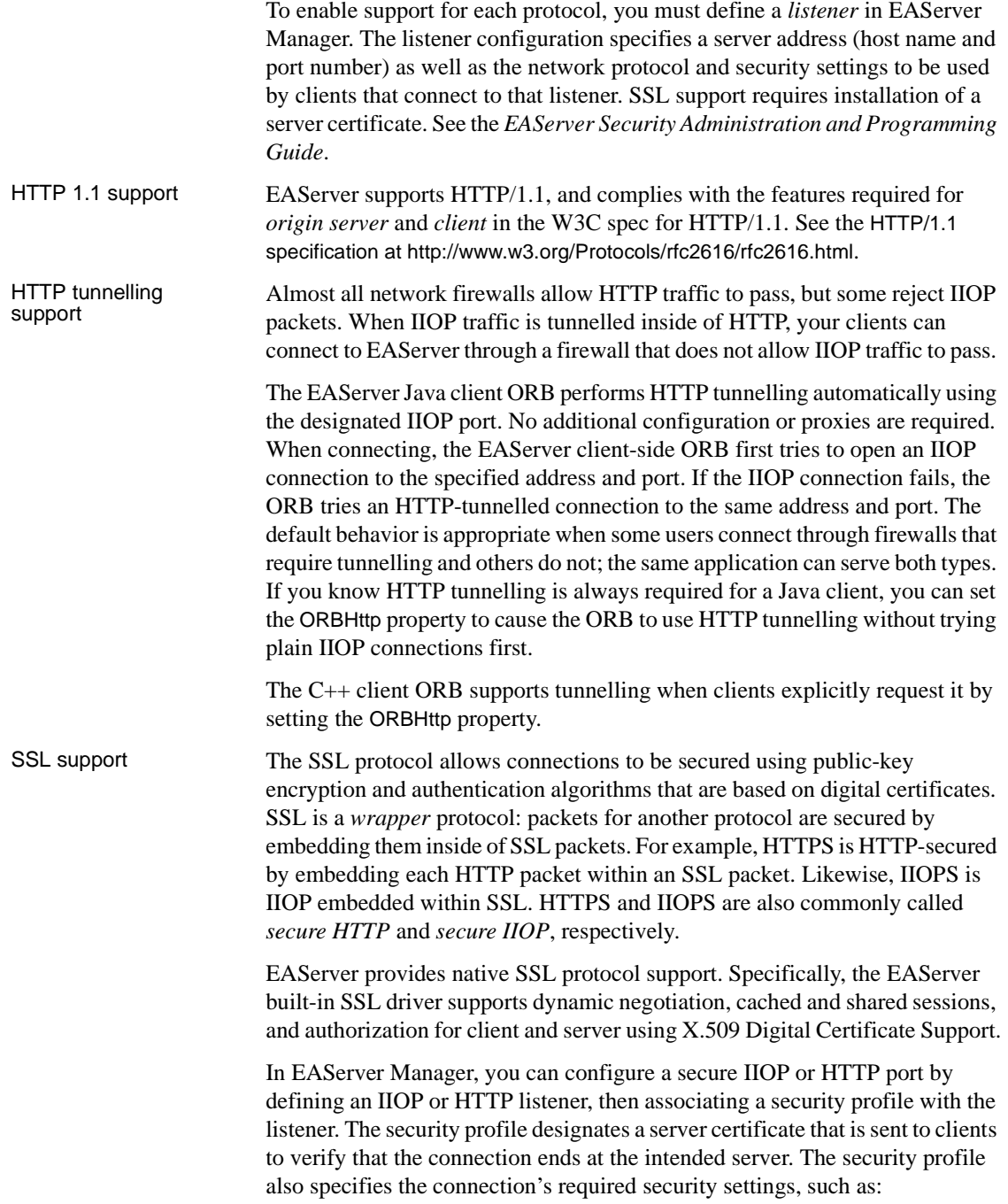

- Whether a client certificate is required to open connections. The client certificate serves as proof of the client user's identity.
- What data security options, such as the encryption algorithm, are used to secure data transmitted over the connection.

For detailed instructions on configuring secure ports, see the *EAServer Security Administration and Programming Guide*.

On the client-side, the following types of clients can open SSL connections to EAServer:

- Java applets hosted by SSL-capable Web browsers.
- Java applications
- $C_{++}$  clients
- PowerBuilder clients
- ActiveX clients

#### <span id="page-20-0"></span>**Dynamic HTML support**

You can use Java servlets, JavaServer Pages (JSPs), or PowerDynamo Web sites to dynamically create HTML pages and interactive HTML forms. Both PowerDynamo and Java servlets can call methods in EAServer components.

Java servlets are Java classes that use the standard javax.servlet API to respond to HTTP requests. EAServer can host Java servlets natively, and you can use EAServer Manager to associate logical paths in a HTTP URL with a Java servlet. JavaServer Pages extend the HTML page description language, allowing you to embed Java scriptlets within HTML tags. See these chapters in the *EAServer Programmer's Guide* for more information:

- Chapter 22, "Creating Java Servlets"
- Chapter 24, "Creating JavaServer Pages"

If you have the PowerBuilder IDE, you can deploy JSP-based Web applications from PowerBuilder to EAServer. See *Working with Web and JSP Targets* in your PowerBuilder documentation set.

PowerDynamo Web sites contain static HTML pages and dynamic pages implemented in the DynaScript language. You can configure EAServer to host PowerDynamo Web sites natively. Chapter 3, "Creating and Configuring Servers," in the *EAServer System Administration Guide* describes how to configure EAServer to host PowerDynamo Web sites. See the *PowerDynamo User's Guide* for information on creating Web sites and dynamic pages.

#### **PowerDynamo Web site conversion utility**

EAServer includes the Dyn2JSP utility to convert PowerDynamo Web sites into JSP-based J2EE Web applications. Sybase recommends that you migrate your PowerDynamo Web sites to the J2EE model. Support for PowerDynamo will be removed from later versions of EAServer. For information on using the Dyn2JSP utility, see the HTML documentation included in the *PDynamo2JSP* directory of your EAServer installation.

#### **Web server redirector plug-in**

EAServer hosts Web applications and functions as a Web server. You can install a redirector plug-in on the Web server host that allows you to send client requests directly to the Web server. The redirector plug-in enables communication between the Web server and the EAServer HTTP protocol listener. The redirector plug-in forwards requests to EAServer that need to access servlets, JSPs, and so on. EAServer processes the requests and returns the results back to the Web server.

See the *EAServer Installation Guide* for a list of the Web servers for which EAServer provides redirector plug-ins.

### <span id="page-21-0"></span>**Administration and development tools**

Sybase Central is a common management framework for Sybase application and database servers. EAServer provides two Sybase Central plug-ins for use by developers and administrators:

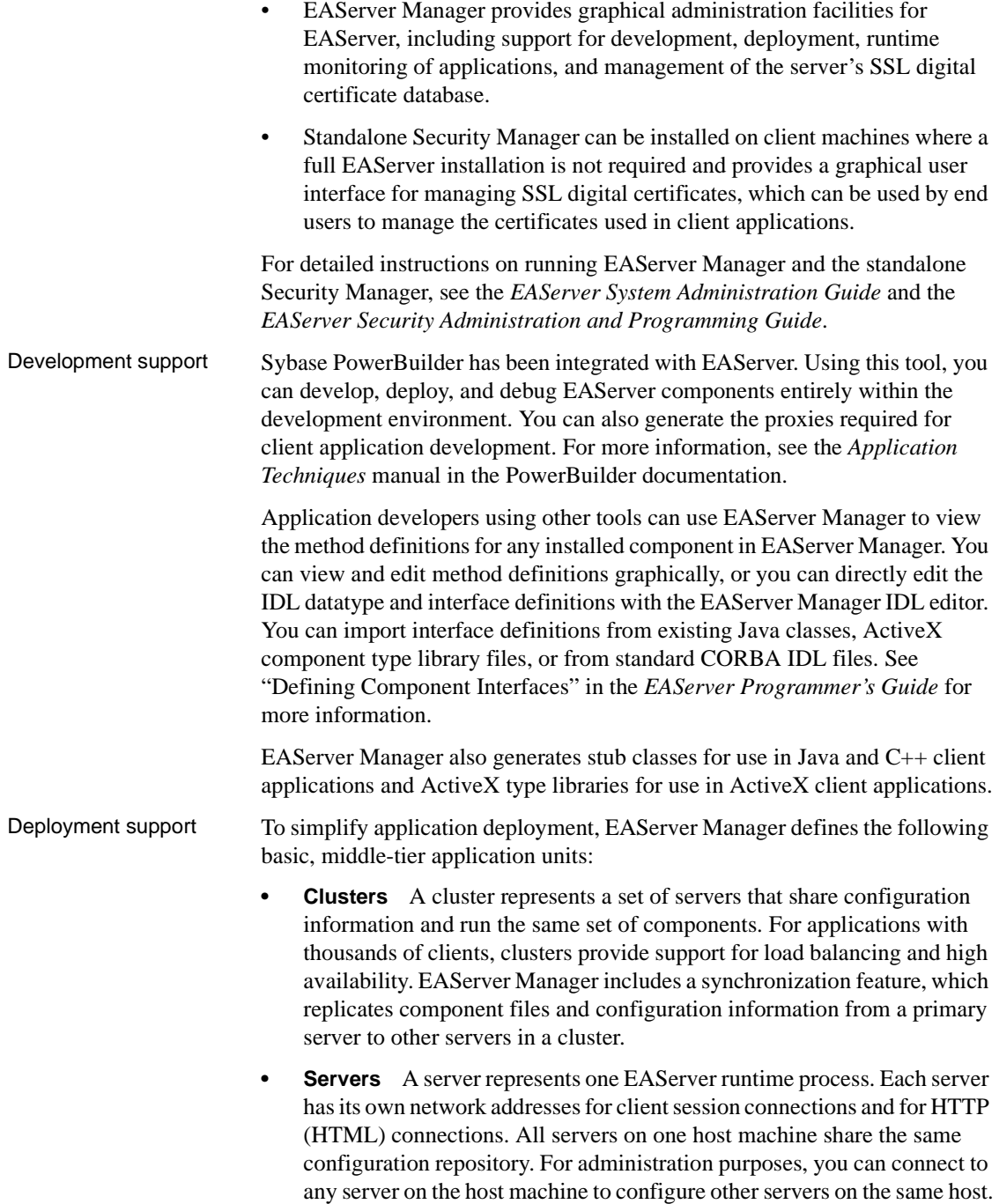

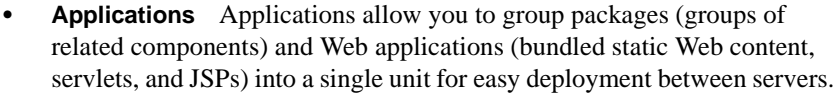

**Packages** A package organizes components into cohesive, secure units that can be easily deployed on another EAServer installation. Packages can be exported, or saved, as a Java archive (JAR) file. The package archive includes the definition of all components in a package, plus any supporting files (such as source code and client files) that you specify. Package archives exported from one server can easily be imported for redeployment on another server.

Roles attached to packages control access to components in a package. For more information about roles and package security, see the *EAServer Security Administration and Programming Guide*.

- **Components** A component definition consists of the component's method signatures and other properties, such as component type, transaction support, threading model, and the name of the Java class or executable library that implements the component.
- **Web applications** Web applications allow you to group static Web content, servlets, and JSPs into a single unit for easy deployment and configuration.
- **Web components** You can install servlets and JSPs in a Web application as Web components. This allows you to configure request path mappings and other useful settings within the Web application properties.

Before a client application can execute a component, the component must be installed in an EAServer package, and that package must be installed in the server to which the client connects.

Hot refresh support EAServer Manager includes an option that allows you to refresh components, packages, and servers, enabling you to test and debug component implementation changes without restarting the server.

**Performance** monitoring support EAServer includes a Performance Monitor feature to prevent degradation of server performance under extreme load conditions. You can configure the Performance Monitor settings to heuristically govern the processing requests to prevent performance degradation due to overuse of available resources. For details, see Chapter 9, "Using the Performance Monitor," in the *EAServer Performance and Tuning Guide*.

Runtime monitoring support The EAServer Manager plug-in for Sybase Central allows you to remotely view server log files and to monitor statistics for component execution and network activity.

Use the EAServer Manager File Viewer to connect to EAServer and view the contents of these server log files:

- The EAServer log file, where the server records errors related to component execution
- The HTTP protocol request and error log files, where EAServer's built-in Web server records successful and unsuccessful file requests

Runtime Monitoring allows you to view statistics on component and network activity. You can view counts of active client sessions, components, and transactions.

See the *EAServer System Administration Guide* for more information on these features.

**Certificate** management support EAServer Manager | Certificates folder (server) or the standalone Security Manager (client) allows you to manage the server and user certificates that are required for SSL-protocol support. This allows you to:

- **Install server certificates** Server certificates are required to establish secure IIOP and HTTP ports. The certificate is presented to the client application as proof that the application has connected to the server that the user intends to interact with.
- **Install Certificate Administrator (CA) certificates** CA certificates, also called **signing certificates**, are attached to client and server certificates to validate the origin of the certificate. For example, if you obtain a certificate from VeriSign, your certificate includes a copy of the VeriSign CA certificate. Using the Certificates folder, you can install CA certificates into EAServer and indicate which CAs are trusted. When client applications present certificates to EAServer, the signing certificate must be present in the list of trusted CAs or the connection fails.
- **Issue certificates for testing purposes** EAServer Manager | Certificates folder allows you to create new client and server certificates for use in testing your applications. To deploy Internet applications, you must obtain server certificates from a well-known Certificate Authority (CA) such as VeriSign or Thawte. Certificates signed by the internal Sybase Jaguar User Test CA will not be recognized by client browsers unless the end user has installed the Sybase Test CA in their browser's database of trusted CAs.

See the *EAServer Security Administration and Programming Guide* for more information on SSL certificates.

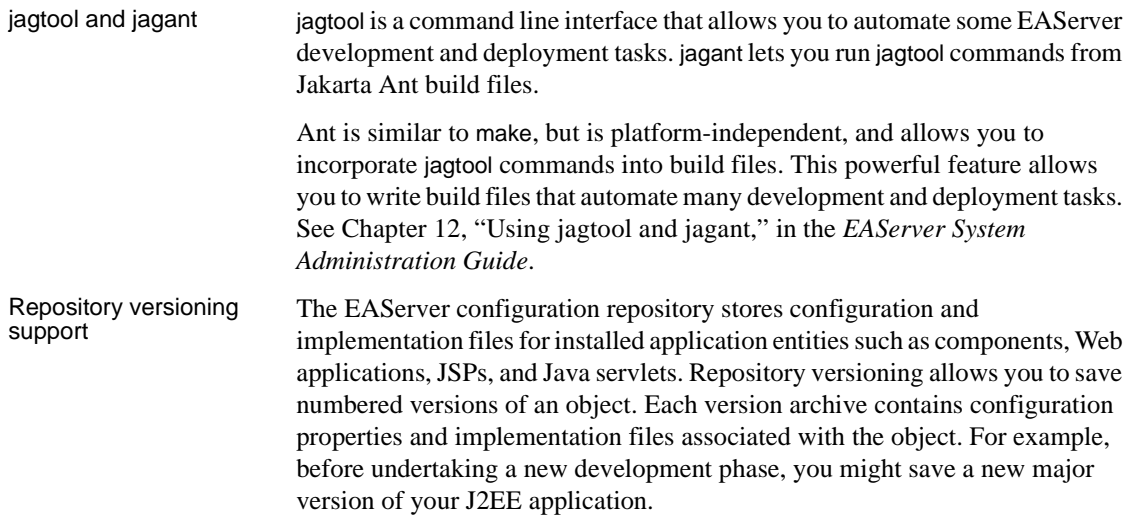

#### <span id="page-25-0"></span>**Client-session and component-lifecycle management**

EAServer client sessions are established internally by the client stubs and proxies that applications use to invoke EAServer component methods. A component's lifecycle determines how instances are allocated, bound to client sessions, and destroyed. EAServer manages both client sessions and component lifecycles without requiring any specialized knowledge on the part of the application developer.

Client-session management Client applications use a stub or proxy object to invoke methods on EAServer. Internally, the stub or proxy object establishes a network connection between EAServer and a remote client. All the stub/proxy models discussed in ["Client](#page-44-0)  [stub and proxy support" on page 33](#page-44-0) require user-authentication parameters to instantiate a stub or proxy object. The communication protocol is also determined when the stub or proxy object is instantiated. Once the stub or proxy object exists, all details of network communication are hidden from the application developer.

> The user name determines which components a client session can access. If a component does not allow access to the user, attempts to instantiate a proxy or stub fail. The *EAServer Security Administration and Programming Guide* describes security support in detail.

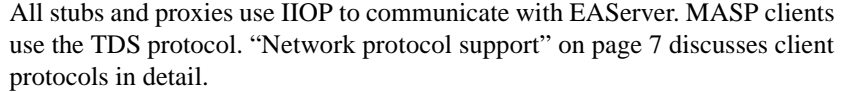

Component-lifecycle management A component's lifecycle determines how instances of a component are allocated, bound to specific client sessions, and destroyed. In the simplest case, an instance is allocated for each stub or proxy created by the client and is destroyed when the client explicitly requests destruction or when it disconnects, whichever happens first.

> More sophisticated components can be coded to support instance pooling. Instance pooling allows EAServer to maintain a cache of component instances and bind them to client sessions on an as-needed basis. Instance pooling requires the following changes to your component:

- The component must provide activate and deactivate methods. EAServer calls the activate method just before an instance is bound to a client session. activate must be able to reset the component to an as-allocated state. EAServer calls deactivate just before an instance is unbound from a client session (that is, made idle again).
- Methods in the component must use the EAServer transaction state primitives to request early deactivation.

For components that support EAServer transactions, the time between EAServer activate and deactivate calls coincides with the beginning and end of that instance's participation in an EAServer transaction.

Using components that support instance pooling increases the scalability of your application. Instance pooling eliminates execution time and memory consumption that would otherwise be spent allocating unnecessary component instances.

Chapter 2, "Understanding Transactions and Component Lifecycles," in the *EAServer Programmer's Guide* describes how components participate in instance pooling and EAServer transactions.

Load balancing and<br>failover In the simplest scenario, your application's components are deployed to one server, and all clients connect to that server to execute the component's business logic. This scenario works well when the number of simultaneous clients is not too large.

> For applications with thousands of clients, you can define an EAServer cluster with several redundant servers to run the application's components. The cluster allows load balancing and failover as follows:

- **Load balancing** EAServer can use load balancing, which optimizes performance for your EAServer cluster by adjusting the load across the servers, based on load metrics and a distribution policy, or based on a random algorithm. When a client resolves the name of an EAServer component, the name server returns several candidate server addresses. When you allow the algorithm to randomly distribute the processing load over servers in the cluster, the client ORB tries the addresses in random order. When you specify the load metrics and distribution policy, the load is distributed according to each server's current load.
- **Failover** You can configure components to allow automatic failover that is transparent to client applications. If a component allows automatic failover, the client ORB automatically reconnects to another server within the cluster when a previously connected server goes offline.

In-memory failover support allows component state to be maintained on a pair of servers, without incurring the overhead of using a remote database to store component state. See Chapter 28, "Configuring Persistence for Stateful Session Components," in the *EAServer Programmer's Guide*.

See Chapter 7, "Load Balancing, Failover, and Component Availability," in the *EAServer System Administration Guide*.

#### <span id="page-27-0"></span>**Naming services**

When multiple servers are involved in your application, the naming service allows you to specify logical server names rather than server addresses. For example, instead of connecting to your finance component server at host badger using port 9000, you can specify the initial naming context for that server, such as *USA/MyCompany/FinanceServer*. Components are identified by specifying an initial server name context plus the package and component name. For example:

USA/MyCompany/FinanceServer/FinancePackage/PayrollAdmin

This layer of abstraction allows you to move a server to another host without affecting deployed client applications. Naming does require that one EAServer installation use a well-known, stable host and port. This server acts as the name server for other servers that participate in your application, and clients connect to that server to resolve name requests.

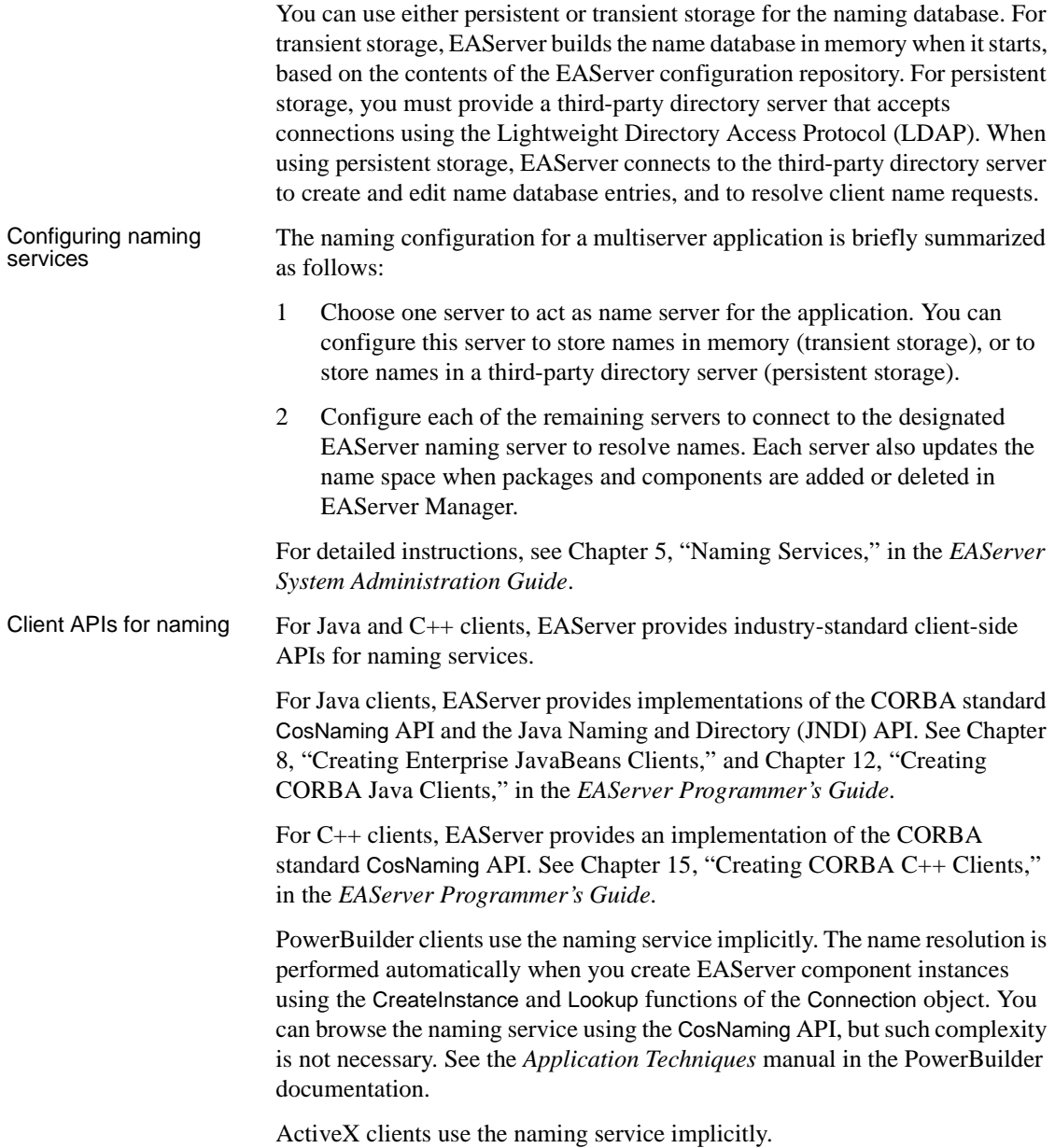

### <span id="page-29-0"></span>**Connection caching**

Connection caching allows EAServer components to share pools of preallocated connections to a remote database server, avoiding the overhead imposed when each instance of a component creates a separate connection. Components that support transactions must use a connection from an EAServer connection cache to interact with remote databases.

For components coded in C, EAServer supports Open DataBase Connectivity (ODBC) and Client-Library™ connection caches. For Java components, EAServer provides JDBC connection caches. Each component model provides an interface for connection pooling. See Chapter 26, "Using Connection Management," in the *EAServer Programmer's Guide*.

The J2EE connector architecture enables you to write portable Java applications that can access multiple transactional enterprise information systems. A connector is a specialized connection factory that provides connections for EJBs, Java servlets, JSPs, and CORBA-Java components.

### <span id="page-29-1"></span>**Transaction management**

The EAServer transaction management feature allows you to specify a transaction coordinator—Java Transaction Service (JTS) or the Microsoft Distributed Transaction Coordinator (DTC)—and define a component's transactional semantics as part of the component interface. See Chapter 2, "Understanding Transactions and Component Lifecycles," in the *EAServer Programmer's Guide*.

### <span id="page-29-2"></span>**Localization**

EAServer supports localization in the following ways:

**• Coded character set conversions** EAServer supports multiple coded character sets for clients and components. When a client and component use different coded character sets, EAServer automatically converts character data from one character set to another. For example, if the client uses the roman8 character set and the component uses iso\_1, EAServer converts string parameters and return values automatically from roman8 to iso\_1 when the client calls the component methods.

In accordance with the Java and ActiveX standards, Java components, Java clients, ActiveX components, and ActiveX clients all use 16-bit Unicode. Unicode contains mappings for all characters in all other known coded character sets.

For C and C++ components, you can specify code sets using EAServer Manager. The server Codeset property specifies the default for all C and C++ components. You can override the default for an individual component by setting the Codeset component property.

For C++ clients, you can specify a character set when initializing the EAServer client ORB by setting the ORBCodeSet property. See Chapter 15, "Creating CORBA C++ Clients," in the *EAServer Programmer's Guide*.

For MASP clients, the code set is specified as an Open Client or ODBC property before the client connection is opened. See Appendix A, "Executing Methods As Stored Procedures," in the *EAServer Programmer's Guide*.

**• Localizing Web applications** EAServer supports the HTTP 1.1 internationalization features defined in the Java Servlet 2.3 specification. Using these features, you can develop servlets that respond in the language specified by the request header, or configure localized versions of Web site's static pages.

See Chapter 21, "Creating Web Applications," in the *EAServer Programmer's Guide*.

- **Using non-ASCII text and the message service** You can store, retrieve, and display non-ASCII text correctly when using the message service database by:
	- Specifying the Server Name for the message service connection cache using a jConnect™ for JDBC™ URL.
	- Changing the character set of the message service database to be consistent with the language you are using.

See Chapter 8, "Setting up the Message Service," in the *EAServer System Administration Guide*.

- **Coded character set interoperability with PowerBuilder** The Sybase document Guidelines for Code Set Interoperability with PowerBuilder and EAServer at http://content.sybase.com/detail?id=1028793 includes information about the following topics:
	- Transmission code set
	- Client code set
	- Component code set
	- PowerBuilder code set
	- The euro character

#### <span id="page-31-0"></span>**Result-set support**

EAServer methods can return tabular data to the calling client. This feature can be useful for the following reasons:

- **Use with data-aware controls** Some front-end tools provide objects that can automatically display a result set. For example, if you are using PowerBuilder, you can return results in a DataStore object from component methods and display the results using a DataWindow® control in the client. PowerBuilder DataWindow technology, available in both Web and PowerBuilder clients, allows you to display result sets and synchronize updates with a minimum of coding.
- **Efficiency** For tasks that require returning tabular data, using an EAServer result set is the most efficient alternative. Common uses of result sets include menu and picklist population. For example, in an online clothing catalog, you must list in-stock sizes for each item.

The EAServer result set allows data to be sent all at once (rather than requiring a get-next-row method and one client-server round trip per method). A large EAServer result set can be sent with less overhead than is required to encapsulate tabular data as an object and send a serialized version of the object to the client.

Each component model provides an interface that allows you to define result sets from scratch or to forward results from a remote database query directly to the client. See Chapter 25, "Sending Result Sets," in the *EAServer Programmer's Guide*.

For information on using the PowerBuilder DataWindow, see the PowerBuilder *Application Techniques* manual.

### <span id="page-32-0"></span>**Support for asynchronous messaging**

Chapter 31, "Using the Message Service," in the *EAServer Programmer's Guide* describes EAServer messaging support. The EAServer message service supports the Java Message Service (JMS) 1.0.2 specification, which addresses the demands of distributed systems in a coherent manner. JMS offers an API and a set of semantics that prescribe the interface and general behavior of a messaging service.

The message service allows you to publish or send messages to a queue, where they are stored until they can be delivered to the queue's recipient, which is either a client or a component. The message service provides a pull-style mechanism for client notification and a push-style mechanism for component notification. Clients can check their queue for new messages, or spawn a thread to wait for a message's arrival. Components can also check for new messages and they can register to be notified when messages arrive in their queue.

The message service provides transient and persistent message storage for message consumers and allows message producers to send messages to a particular message queue, or to publish messages with specific topics, available to all message queues.

The message service is implemented as an EAServer component with interfaces specified in standard CORBA IDL. Consequently, it can be used by all types of clients and components.

### <span id="page-33-0"></span>**Asynchronous processing support**

Most server processing is driven by client interaction. However, some tasks are best performed asynchronously; for example, maintaining copies of cached data retrieved from a slower source, updating search indexes on a regular schedule, or performing lengthy calculations. EAServer provides two vehicles to support asynchronous processing:

- Service components can be used for processing that must run continuously for the life of the server process, or must be performed once each time the server is started. Service components run in a thread that is started when the server starts. See Chapter 33, "Creating Service Components," in the *EAServer Programmer's Guide*.
- The EAS erver thread manager allows you to run threads at any time. Threads started by the thread manager execute independently of the client or component that starts them, and can be configured to run once or periodically at regular intervals. See Chapter 32, "Using the Thread Manager," in the *EAServer Programmer's Guide*.
- External processing The EAServer component model allows you incorporate legacy business logic code into a component. However, if legacy code is unstable, it can cause the server to crash.

Stateless components of any type can run externally, with full access to serverside features such as cached connections. When you mark a component to run externally, EAServer runs it in a separate server process. You can identify which external server runs the component, and assign groups of related components to run in the same external server. EAServer starts the external server when required, and restarts the server if it stops responding.

See "Running components externally" in Chapter 4, "Defining Components," in the *EAServer Programmer's Guide*.

### <span id="page-33-1"></span>**Systems management support**

EAServer includes enhanced support for remote systems management. The implementation is based on the Java Management Extensions (JMX) agent management framework. It provides the following enhancements:

• Allows you to create management beans (MBeans) that can be run in a JMX framework.

- Supports both SNMP and JMX management tools.
- Allows you to monitor servers, clusters, and key server subsystems such as the message service, the component dispatcher, and network listeners.

See Chapter 13, "Using Systems Management," in the *EAServer System Administration Guide*.

#### <span id="page-34-0"></span>**Support for legacy Open Server applications**

You can easily convert existing applications that are coded for Sybase Open Server to run in EAServer. You can recompile and link your existing event handler code into a DLL or shared library, then install it into EAServer. After you define an Open Server listener, your existing clients can connect to the listener's port. No client changes are required, aside from the possible requirement that you change the address to which the client connects.

EAServer allows you to run your Open Server application on multiprocessor machines, and simplifies server administration. See Appendix B, "Migrating Open Server Applications to EAServer," in the *EAServer Programmer's Guide* for more information.

#### <span id="page-34-1"></span>**IPV6 support**

EAServer supports the Internet Protocol Version 6 (IPV6) on platforms that provide the underlying network support such as Windows 2003, Windows XP, and Solaris 2.8. Windows 2000 does not support IPV6. IPV6 support also requires JDK 1.4 or a later JDK version.

See "IPV6 support" in Chapter 3, "Creating and Configuring Servers," in the *EAServer System Administration Guide*.
# CHAPTER 2 **Developing an EAServer Application**

This chapter explains some of the basic concepts and terminology associated with developing component-based EAServer applications in a three-tier environment.

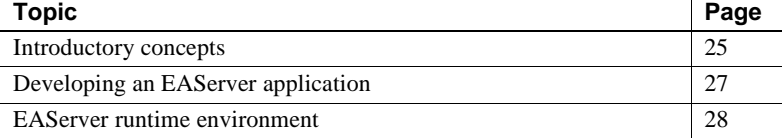

# <span id="page-36-3"></span><span id="page-36-0"></span>**Introductory concepts**

An EAServer application consists of one or more packages and a client application or applet. Packages consist of components, and components are made up of one or more methods.

- <span id="page-36-1"></span>EAS erver can host, manage, and execute components such as ActiveX programmable objects, JavaBeans, or CORBA-compliant components. In EAServer, a **component** is simply an **application object** that consists of one or more methods. EAServer components typically execute business logic, access data sources, and return results to the client. Clients (applets) create an instance of a component and execute methods associated with that component. Components run only within EAServer.
- <span id="page-36-4"></span>• A **package** is a collection of components that work together to provide a service or some aspect of your application's business logic. A package defines a **boundary of trust** within which components can easily communicate. Each package acts as a unit of distribution, grouping together application resources for ease of deployment and management.

<span id="page-36-2"></span>EAServer supports the following types of components:

• EJB

- Java
- CORBA C++
- PowerBuilder NVO
- ActiveX
- <span id="page-37-1"></span> $\Gamma$
- A **stub** is a Java class or a C++ stub generated by EAServer Manager and acts as a **proxy object** for an EAServer component. A stub is compiled and linked with your Java applets or client application. A stub communicates with EAServer to instantiate and invoke a method on a component in the middle tier. Stubs make a remote EAServer component appear local to the client.
- <span id="page-37-3"></span>• A **skeleton** acts as the interface between the EAServer runtime environment and the user code that implements the method. Skeletons are compiled and linked with each of the components, and at runtime they enable EAServer to locate and invoke an appropriate method.
- <span id="page-37-2"></span>• EAServer transparently maintains a **session** between a client application and EAServer. Unlike a typical HTTP scenario, where a new connection is created for each request and response, sessions allow a browser to maintain a connection with the server across a multiple request-response cycle.
- A **Web application** is a collection of static HTML pages, Java servlets, and JavaServer Pages. You can develop Web applications to provide a browser-based user interface as an alternative to standalone clients or Java applet clients.

<span id="page-37-0"></span>You can develop and distribute an EAServer application across the network. EAServer implements a **three-tier** or **multitier** distributed computing architecture. In this model, three distinct elements work together to give users access to data:

- Client-side applet or application
- Middle-tier components
- The back-end database

Java applets are downloaded to clients, which instantiate components on the server. Client applications are installed on client machines, from which they also instantiate components on the server.

An applet, standalone application, or Web application manages presentation and interaction with an end user. Middle-tier components, which run in EAServer, handle much of the application processing. Finally, the database stores, manages, and processes data.

If the client is an applet, users find and launch applications from traditional HTML pages. Instead of simply loading a static page, EAServer downloads an executable applet to the individual's browser. If the client is an alreadyinstalled application, the user launches the application from his or her machine. Clients communicate directly with an application component running in the middle tier. Server components access data from one or more databases, apply business logic, and return results to the client applet for display.

<span id="page-38-1"></span>When a proxy object is created on the client applet, it instantiates a corresponding component registered with EAServer. On the server side, a component is instantiated in response to a request from the proxy object running in the client environment. A method on a component is executed when it is invoked by a proxy object on the client applet.

Web applications can call EAServer components using the same proxies as used by standalone Java clients and applet clients.

# <span id="page-38-3"></span><span id="page-38-0"></span>**Developing an EAServer application**

There are three basic steps involved in creating and deploying an EAServer application that employs a Java applet as a client. For information on other types of EAServer clients, see the *EAServer Programmer's Guide*.

- <span id="page-38-2"></span>❖ **Creating and deploying an EAServer application**
	- 1 Use EAServer Manager to define packages, components, and methods. EAServer Manager generates:
		- Client-side stub files contain interface information used by the client to invoke EAServer component methods.
		- Server-side skeleton files provide the interface information of each component method.
	- 2 Once you have generated the stubs and skeletons, write the user interface logic for the client model that you have chosen.

Develop the server-side components that link with the skeletons to form the business logic of your servlet. EAServer supports many of the integrated development environment (IDE) tools available today.

3 Deploy the application. You can register components on any EAServer installation. Because EAServer is also a Web server, you can write an HTML page for your applet and install it on EAServer.

# <span id="page-39-5"></span><span id="page-39-0"></span>**EAServer runtime environment**

A typical EAServer application has an applet or HTML page associated with it. Once you build and deploy such an application, it runs in the following fashion:

- <span id="page-39-6"></span>1 EAServer receives an HTTP request and downloads the requested HTML page or applet. Included with the applet are the Java stubs, which through a proxy, instantiate components and invoke the methods on those components.
- <span id="page-39-2"></span>2 The client establishes a session with EAServer. The session, unlike an HTTP connection, allows the client and EAServer to maintain a connection throughout the transaction.
- <span id="page-39-1"></span>3 The client creates a component instance through a client-side proxy. The proxy used depends on the type of component being instantiated. EAServer validates the user against the component's access list. If the user is validated, the dispatcher checks the location and status of the component and creates an instance.
- 4 The client invokes the component's business logic by executing its methods.
- <span id="page-39-4"></span><span id="page-39-3"></span>5 The component may interact with remote databases. If it does:
	- The component obtains a connection to the database using EAServer's connection caching feature.
	- EAServer checks the component's transaction property. If the component is marked as transactional, EAServer ensures that remote database commands execute as part of a larger transaction.
- 6 EAServer returns the results from the database to the client.

7 The client indicates that it has completed the operation. EAServer destroys the component instance or returns it to a pool for future client instantiations. The client disconnects from EAServer.

# CHAPTER 3 **EAServer Components**

<span id="page-42-2"></span>This chapter discusses the component models that EAServer supports.

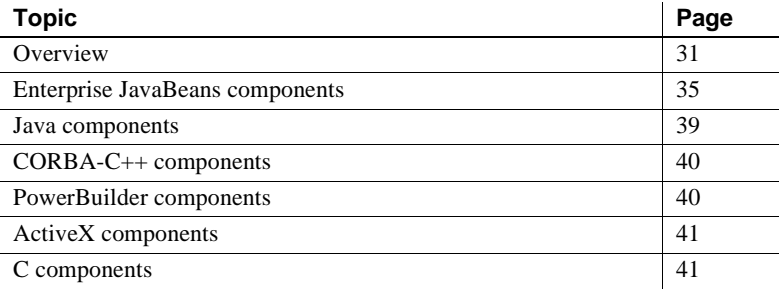

# <span id="page-42-0"></span>**Overview**

<span id="page-42-1"></span>Server-side component

support

EAServer components contain the methods that execute business logic and access data sources. The EAServer server-side component support and client-side stub or proxy support are independent. Any EAServer client can execute any type of component. A component of any model can execute components of another model using intercomponent calls without the use of additional gateway software.

EAServer provides support for several major component models, including:

<span id="page-42-3"></span>**• Enterprise JavaBeans** EAServer supports Java components that follow the Java Software Enterprise JavaBean (EJB) specification, versions 1.0, 1.1, and 2.0. An Enterprise JavaBean is a nonvisual, transactional component that is implemented in Java. For more information, see ["Enterprise JavaBeans components" on page 35](#page-46-0), and Chapter 7, "Creating Enterprise JavaBeans Components," in the *EAServer Programmer's Guide*.

<span id="page-43-2"></span>A message-driven bean (MDB) is a type of EJB specifically designed as a Java Message Service consumer. Chapter 31, "Using the Message Service," in the *EAServer Programmer's Guide* describes how to create MDBs.

- **CORBA-Java** CORBA-Java components follow the CORBA component model and use standard CORBA interfaces for transaction management. Almost any Java class with nonvisual behavior can be adapted to run as an EAServer component. Chapter 11, "Creating CORBA Java Components," in the *EAServer Programmer's Guide* describes the EAServer Java component support in detail.
- <span id="page-43-3"></span>**• PowerBuilder NVO components** Using PowerBuilder, you can create nonvisual objects (NVOs) that run natively in EAServer as EAServer components. You can also create NVO proxies for EAServer components, then use the proxies in PowerBuilder client applications. See the *Application Techniques* manual in the PowerBuilder documentation.
- **CORBA-C++ components** EAServer C++ components are C++ classes that contain methods with similar prototypes to the EAServer component interface; the exact interface mapping complies with the CORBA specification for IDL/C++ language bindings.

<span id="page-43-1"></span><span id="page-43-0"></span>Chapter 14, "Creating CORBA C++ Components," in the *EAServer Programmer's Guide* describes C++ component support in detail.

**• ActiveX** You can install any nonvisual ActiveX component as an EAServer component (though you may need to define an "adaptor," or wrapper class to handle methods that use unsupported parameter datatypes). EAServer uses the Component Object Model (COM) and ActiveX automation support to execute ActiveX component methods. Consequently, all EAServer ActiveX components must support COM's automation interface (the IDispatch interface). Many application development tools, such as Microsoft Visual Basic, can be used to create ActiveX components that are compatible with EAServer.

Chapter 19, "Creating ActiveX Components," in the *EAServer Programmer's Guide* describes EAServer's ActiveX support in detail.

EAServer currently implements subsets of the Microsoft Transaction Server (MTS) ActiveX interface with the goal of providing full compatibility in the future.

<span id="page-44-0"></span>**• C components** EAServer provides a C "pseudo" component model that you can use to adapt existing C procedural applications as EAServer components. C components are dynamic link libraries (DLLs) or UNIX shared libraries that contain C or C++ methods and method skeletons. Method skeletons contain C functions that retrieve the RPC's parameters and invoke C component methods.

Appendix C, "Creating C Components," in the *EAServer Programmer's Guide* describes support for this component model.

<span id="page-44-1"></span>**C++ classes can be run as C++ components** Developers using EAServer version 1.1 may have adapted C++ classes to run as EAServer C components. In version 2.0 and later, these classes can be run directly as C++ components.

<span id="page-44-2"></span>Client stub and proxy support Applications invoke an EAServer component using a stub or proxy object. The stub or proxy acts as a local surrogate for the remote component; it provides the same method signatures as the component and hides the details of remote server communication. Stubs and proxies are available for:

> <span id="page-44-3"></span>**Java (CORBA and EJB)** Any component can be invoked via a Java stub class. EAServer Manager generates source code for Java stubs. At runtime, your client program instantiates the stub. When you call methods on the stub class, the stub transparently invokes the component method on EAServer. You can also create Java servlets or JavaServer pages that run in EAServer and call components. Using this model, you can create "zeroinstall" applications. With EAServer built-in HTTP support, these applications have no client-machine installation requirements other than the presence of a Web browser. You can add additional interactive functionality to browser-based clients using Java applets that run in the browser.

EAServer supports three Java client models:

**EJB** Your program uses the EJB (javax.ejb) classes and EAServer EJB stubs to call EAServer component methods. This client model follows the EJB 2.0 Specification and is backward compatible with the EJB 1.1 and 1.0 specifications. Chapter 8, "Creating Enterprise JavaBeans Clients," in the *EAServer Programmer's Guide* describes how to implement EJB clients.

- **CORBA-Java** Your program uses the EAServer CORBA-compliant Java ORB or any other CORBA-compliant Java ORB to instantiate stubs. Stub method signatures are mapped from the component's interface definition, based on the CORBA specification of IDL-Java language bindings. Chapter 12, "Creating CORBA Java Clients," in the *EAServer Programmer's Guide* describes how to implement CORBA-Java clients.
- <span id="page-45-2"></span>**• PowerBuilder** PowerBuilder allows you to generate NVOs that act as proxies for EAServer components. Using a proxy, you can call component methods as if they were implemented as local NVO methods. See *Application Techniques* in the PowerBuilder documentation.
- <span id="page-45-1"></span>**• C++ (CORBA)** Your program uses the EAServer CORBA-compliant  $C++$  ORB or any other CORBA-compliant  $C++$  ORB to instantiate stubs. Stub method signatures are mapped from the component's interface definition, based on the CORBA specification of IDL-C++ language bindings. Chapter 15, "Creating CORBA C++ Clients," in the *EAServer Programmer's Guide* describes how to implement C++ clients.
- <span id="page-45-0"></span>**• ActiveX** Your program invokes EAServer components using the EAServer ActiveX proxy. The ActiveX proxy allows you to invoke EAServer components from ActiveX-enabled visual builder tools such as Microsoft Visual Basic. Used on the server, the ActiveX proxy allows you to invoke any EAServer component from an ActiveX component. EAServer Manager generates the type-library information that is required to register the component interface with your development tool. The ActiveX proxy uses the EAServer C++ client ORB to communicate with EAServer. Chapter 20, "Creating ActiveX Clients," in the *EAServer Programmer's Guide* describes how to use the ActiveX proxy.
- **Methods As Stored Procedures (MASP)** EAServer provides a built-in interface that allows you to execute component methods as if they were stored procedures in an Adaptive Server Enterprise database. You can use this interface to call EAServer components from scripting and userinterface-builder tools that are database-aware but that do not support ActiveX. Appendix A, "Executing Methods As Stored Procedures," in the *EAServer Programmer's Guide* describes how to use this client interface.

CORBA CORBA is a distributed component architecture defined by the Object Management Group (OMG). EAServer supports the CORBA IIOP.

For information on the CORBA architecture, see the specifications available at the OMG Web site at http://www.omg.org.

# <span id="page-46-0"></span>**Enterprise JavaBeans components**

<span id="page-46-1"></span>The Enterprise JavaBeans (EJB) technology defines a model for the development and deployment of reusable Java server components, called **EJB components**.

An EJB component is a nonvisual server component with methods that typically provide business logic in distributed applications. A remote client, called an EJB client, can invoke these methods, which typically results in database updates. Since EAServer uses CORBA as the basis for the EJB component support, EJB components running in EAServer can be called by any other type of EAServer client or component, and even CORBA clients using ORBs from other vendors that are compatible with CORBA 2.3.

The EJB architecture looks like this:

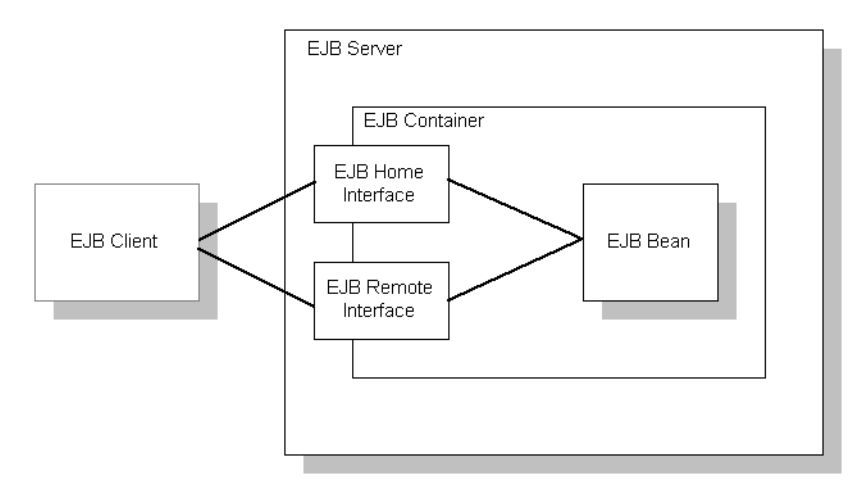

**EJB server** The EJB server contains the EJB container, which provides the services required by the EJB component. EAServer is an EJB server.

**EJB client** An EJB client usually provides the user-interface logic on a client machine. The EJB client makes calls to remote EJB components on a server and needs to know how to find the EJB server and how to interact with the EJB components. An EJB component can act as an EJB client by calling methods in another EJB component.

An EJB client does not communicate directly with an EJB component. The container provides proxy objects that implement the components home and remote interfaces. The component's **remote interface** defines the business methods that can be called by the client. The client calls the **home interface** methods to create and destroy proxies for the remote interface.

**EJB container** The EJB specification defines a container as the environment in which one or more EJB components execute. The container provides the infrastructure required to run distributed components, allowing client and component developers to focus on programming business logic, and not system-level code. In EAServer, the container encapsulates:

- The client runtime and generated stub classes, which allow clients to execute components on a remote server as if they were local objects.
- The naming service, which allows clients to instantiate components by name, and components to obtain resources such as database connections by name.
- The EAServer component dispatcher, which executes the component's implementation class and provides services such as transaction management, database connection pooling, and instance lifecycle management.

**EJB component implementation** The Java class that runs in the server implements the bean's business logic. The class must implement the remote interface methods and additional methods for lifecycle management.

### <span id="page-47-0"></span>**EJB component types**

You can implement three types of EJB components, each for a different purpose:

- Stateful session beans
- Stateless session beans
- Entity beans

#### **Stateful session beans**

A stateful session bean manages complex processes or tasks that require the accumulation of data, such as adding items to a Web catalog's shopping cart. Stateful session beans have the following characteristics:

They manage tasks that require more than one method call to complete, but are relatively short-lived. For example, a session bean might manage the process of making an airline reservation.

- They typically store session state information in class instance data, and do not survive server crashes unless they are run in a cluster that has persistent storage enabled for the component.
- There is an affinity between each instance and one client from the time the client creates the instance until it is destroyed by the client or by the server in response to an expired instance timeout limit.

For example, if you create a session bean on a Web server that tracks a user's path through the site, the session bean is destroyed when the user leaves the site or idles beyond a specified time

#### **Stateless session beans**

A stateless session bean manages tasks that do not require the keeping of client session data between method calls. Stateless session beans have the following characteristics:

- Method invocations do not depend on data stored by previous method invocations.
- There is no affinity between a component instance and a particular client. Each call to a client's proxy can invoke a different instance.
- From the client's perspective, different instances of the same component are identical.

Unlike stateful session beans, stateless session beans can be pooled by the server, improving overall application performance.

### **Entity beans**

An entity bean models a business concept that is a real-world object. For example, an entity bean might represent a scheduled airplane flight, a seat on the airplane, or a passenger's frequent-flyer account. Entity beans have the following characteristics:

- Each instance represents a row in a persistent database relation, such as a table, view, or the results of a complex query.
- The bean has a primary key that corresponds to the database relation's key, and is represented by a Java datatype or class.

### <span id="page-49-0"></span>**EJB transaction attribute values**

Each EJB component has a transaction attribute that determines how instances of the component participate in transactions. In EAServer, you set the transaction attribute in the Transaction tab of the Component Properties dialog box.

When you design an EJB component, you must decide how the bean will manage transaction demarcation: either programmatically in the business methods, or by the container, based on the value of the transaction attribute in the deployment descriptor.

A session bean can use either bean-managed transaction demarcation or container-managed transaction demarcation; you cannot create a session bean where some methods use container-managed demarcation and others use beanmanaged demarcation. An entity bean must use container-managed transaction demarcation.

### **EJB container services**

The EJB container provides services to EJB components. The services include transaction and persistence support.

**Transaction support** An EJB container must support transactions. EJB specifications provide an approach to transaction management called declarative transaction management. In declarative transaction management, you specify the type of transaction support required by your EJB component. When the bean is deployed, the container provides the necessary transaction support.

**Persistence support** An EJB container can provide support for persistence of EJB components. An EJB component is persistent if it is capable of saving and retrieving its state. A persistent EJB component saves its state to some type of persistent storage (usually a file or a database). With persistence, an EJB component does not have to be re-created with each use.

An EJB component can manage its own persistence (by means of the logic you provide in the bean) or delegate persistence services to the EJB container. Container-managed persistence means that the data appears as member data and the container performs all data retrieval and storage operations for the EJB component. See Chapter 27, "Creating Entity Components," in the *EAServer Programmer's Guide*.

# <span id="page-50-1"></span><span id="page-50-0"></span>**Java components**

EAServer can load and execute a Java class file as a component. The class can be a standalone class or part of a JavaBeans component that does not display any graphics or text, that is, a nonvisual JavaBeans component.

The definition of a Java component specifies the interfaces that the component implements as well as its other properties.

All component interfaces for EAServer components are defined in CORBA IDL modules that are stored in EAServer's IDL repository. Chapter 5, "Defining Component Interfaces," in the *EAServer Programmer's Guide* describes how to define IDL interfaces.

Java component developers typically use one of the following to define the interface or interfaces that their component implements:

- **Implement a Java source file and import the methods from it** As an alternative to IDL, you can define a Java class or interface, then use EAServer Manager to import the method definitions from the compiled Java byte code file. EAServer creates a new component definition and an IDL interface that matches the methods defined in the Java file. For more information on this feature, see "Importing interfaces from compiled Java files" in Chapter 5, "Defining Component Interfaces," in the *EAServer Programmer's Guide*.
- **Use existing interfaces from EAServer's IDL repository** In some cases, client and server component developers may have agreed upon an existing interface or several interfaces that a component must implement. In this case, it is up to the component developer to implement the specified interface. EAServer stores HTML documentation for all interfaces in the IDL repository in the *html/ir* subdirectory of your EAServer installation.
- **Define one or more new IDL interfaces** If you are defining the interface yourself, you can use EAServer Manager's IDL editor to create a new interface for the component. "Defining modules, interfaces, and types in IDL" in Chapter 5, "Defining Component Interfaces," in the *EAServer Programmer's Guide* describes how.

Defining the component's interfaces

# <span id="page-51-2"></span><span id="page-51-0"></span>**CORBA-C++ components**

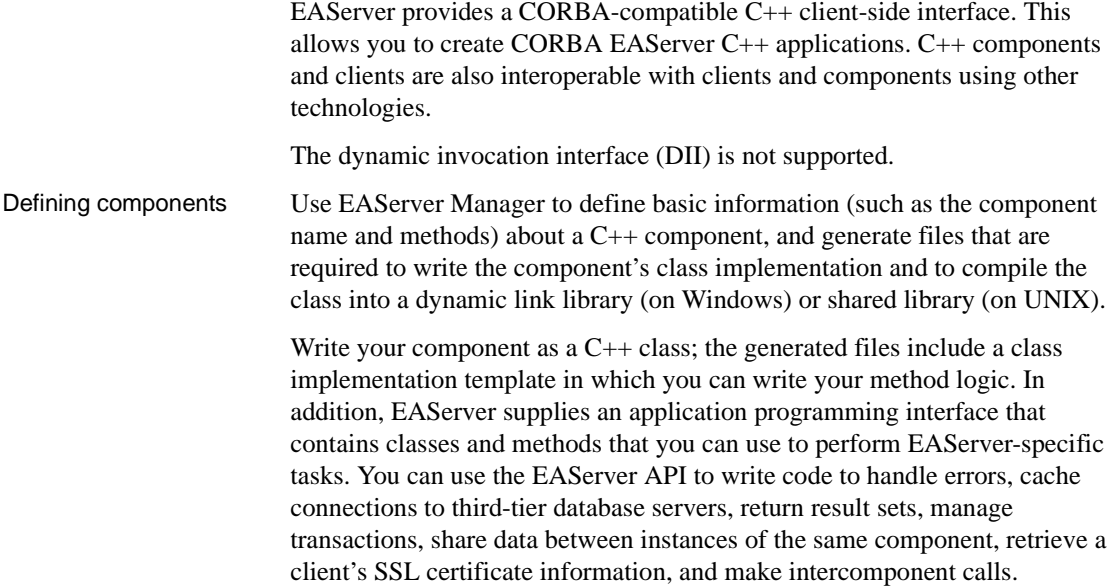

# <span id="page-51-3"></span><span id="page-51-1"></span>**PowerBuilder components**

Using PowerBuilder, you can create nonvisual objects (NVOs) that run natively in EAServer as EAServer components. You can also create NVO proxies for EAServer components, then use the proxies in PowerBuilder client applications. Inside EAServer, PowerBuilder components run in the PowerBuilder Virtual Machine (PBVM), which allows the EAServer component dispatcher to call the methods in your NVO component.

The PowerBuilder integrated development environment (IDE) includes wizards to create and deploy components, and generate proxies for use in PowerBuilder based client applications. For details, see the *Application Techniques* manual in the PowerBuilder documentation.

The PowerBuilder IDE runs on Windows platforms, but you can deploy PowerBuilder components to EAServer on any platform for which a compatible PBVM is available, including most UNIX platforms. For more information, see the EAServer *Release Bulletin* for your platform.

# <span id="page-52-3"></span><span id="page-52-0"></span>**ActiveX components**

ActiveX/COM is a Microsoft component technology. Many IDE tools such as Visual Basic allow you to create ActiveX components and write code to call methods in registered ActiveX components.

Any nonvisual ActiveX component can be installed as an EAServer component (though you may need to define an "adaptor," or wrapper class to handle methods that use unsupported parameter datatypes). EAServer uses COM and ActiveX automation support to execute ActiveX component methods. Consequently, all EAServer ActiveX components must support COM's automation interface (the IDispatch interface). Many application development tools can be used to create ActiveX components that are compatible with EAServer. Once installed in EAServer, ActiveX components can be called by clients of any type.

To support ActiveX clients, EAServer provides an ActiveX automation server that interacts with the server using the C++ CORBA ORB and standard CORBA IIOP. Because ActiveX clients use IIOP rather than the DCOM network protocol, they can call EAServer components of any type and interact with servers running on platforms that do not support ActiveX.

**No client managed transactions** This version of EAServer does not provide an ActiveX client interface to manage transactions. Consequently, ActiveX clients cannot call component methods that have the Mandatory transaction attribute.

# <span id="page-52-1"></span>**C components**

<span id="page-52-2"></span>C components provide a quasi-object model for the execution of a group of related C functions. Unlike a C++ object, separate instances of a C component lack a private data space. However, you can implement create and destroy methods to associate data with an instance of a C component.

A Web application allows you to deploy interrelated Web content, JavaServer Pages (JSPs), and Java servlets as a cohesive unit, and configure the Web server properties required by the servlets and JSPs.

This chapter presents an overview of Web applications. For detailed information on developing Web applications, see Chapter 21, "Creating Web Applications," in the *EAServer Programmer's Guide*.

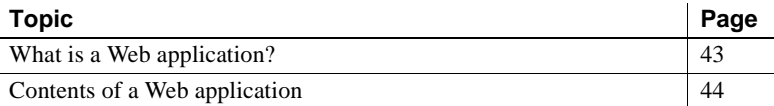

# <span id="page-54-0"></span>**What is a Web application?**

A Web application is a unit of deployment for interrelated Web content, JavaServer Pages (JSPs), and Java servlets. The Web application contains static files, servlet and JSP implementation classes, and a deployment descriptor that describes how the files, servlets, and JSPs are configured on the host server. The deployment descriptor also allows you to configure application-specific HTTP properties, such as MIME types and per-file security constraints. To tie it all together, a Web application provides an abstract naming convention for the JNDI names of database connections and EJBs.

<span id="page-54-1"></span>A Web application represents a subset of the files available on a Web server. Each Web application has a **root request path** that forms a prefix for URLs that access the JSPs, servlets, and static pages; for example, http://myhost/Finance. Each Web application also has a **context root**, which is a directory in the server's file system where the Web application's files are deployed. In EAServer, the context root for Web application *wapp* is this directory in your EAServer installation:

\$JAGUAR/Repository/WebApplication/*wapp*

# <span id="page-55-0"></span>**Contents of a Web application**

Web applications contain several types of components.

### <span id="page-55-2"></span>**Servlet files**

Servlets are Java classes that create HTML pages with dynamic content and respond to requests from client applications that are implemented as HTML forms. Servlets also allow you to execute business logic from a Web browser or any other client application that connects using the Hypertext Transfer Protocol (HTTP). See Chapter 22, "Creating Java Servlets," in the *EAServer Programmer's Guide*.

Web clients invoke a Web application's servlets by prepending the Web application's root request path to an alias that is mapped to the servlet. For example, the following URL invokes a servlet mapped to the alias "Account" in the application with root request path "Finance":

http://myhost/Finance/Account?type=add

Servlets that are not part of a Web application are implicitly assigned to the EASDefault Web application. You can configure the properties for EASDefault the same as you do for other Web applications. See "The EASDefault Web application" in Chapter 21, "Creating Web Applications," of the *EAServer Programmer's Guide*.

### <span id="page-55-1"></span>**JSP files and tag libraries**

JavaServer Pages (JSPs) allow you to embed snippets of Java code into HTML pages to create dynamic content. JSP tag libraries allow you to extend the standard HTML markup tags with custom tags backed by Java classes. See Chapter 24, "Creating JavaServer Pages," in the *EAServer Programmer's Guide* for more information on creating JSPs. If you have the PowerBuilder IDE, you can deploy JSP-based Web applications from PowerBuilder to EAServer. For more information, see *Working with Web and JSP Targets* in your PowerBuilder documentation.

### <span id="page-56-0"></span>**Static files**

You can include files that provide static content for the site in the Web site, including HTML, images, sounds, and so forth. You can also include Java applet files. You can configure the application's deployment descriptor to specify security constraints for static files and any unique MIME types required by your content.

You must deploy static files to the following subdirectory in your EAServer installation directory:

Repository/WebApplication/*web-app*

Where *web-app* is the name of the Web application. You can include subdirectories, which are reflected in your application's URL namespace.

If you import a Web archive (WAR) file, the importer expands the application's static files to this location.

### <span id="page-56-1"></span>**Java classes**

A Web application's Java classes include the implementation class for each servlet and JSP, and any server-side utility classes used by the servlets and JSPs.

EAServer uses a custom class loader to run a Web application's servlets and classes referenced by servlet and JSP code. This feature allows hot refresh of servlets and JSPs. The custom class loader also allows each Web application to run with its own effective Java class path.

EAServer also supports class sharing among components and servlets. You can configure custom class lists for components, Web applications, J2EE applications, or a server process. The custom list allows you to support hot refresh of the implementation, and limit the number of copies of shared classes that are loaded into server memory. For example, if a Web application calls an EJB component, you can configure the component and the Web application to share instances of the component stub classes and common utility classes. See Chapter 30, "Configuring Custom Java Class Lists," in the *EAServer Programmer's Guide*.

### <span id="page-57-0"></span>**Deployment descriptor**

The application's deployment descriptor catalogs the servlets, JSPs, and files contained in the application, as well as the properties of each. The descriptor must be formatted in XML, using the DTD specified in the *Java Servlet Specification Version 2.3*. You can create a descriptor using EAServer Manager or another J2EE-compliant development tool.

# CHAPTER 5 **Using PowerDynamo with EAServer**

<span id="page-58-0"></span>This chapter describes how you can use PowerDynamo and EAServer together to serve up applications that require dynamic Web pages and access components (Java/Enterprise JavaBeans, ActiveX, and C/C++) that run in EAServer.

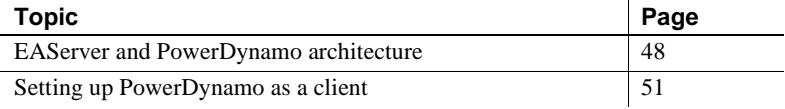

**Do not use PowerDynamo for new application development** Sybase recommends that you do not use PowerDynamo for new application development. Instead, use the J2EE-standard Java servlet and JSP technologies. Support for PowerDynamo will be removed from later versions of EAServer.

Some UNIX versions of EAServer do not include PowerDynamo. See your release notes and install documentation for a list of products included with your EAServer software.

<span id="page-58-1"></span>EAServer includes the Dyn2JSP utility to convert PowerDynamo Web sites into JSP-based J2EE Web applications. Sybase recommends that you migrate your PowerDynamo Web sites to the J2EE model. Support for PowerDynamo will be removed from later versions of EAServer. For information on using the Dyn2JSP utility, see the HTML documentation included in the *PDynamo2JSP* directory of the installation.

<span id="page-58-2"></span>The remainder of this chapter provides information that may be useful for maintenance of existing PowerDynamo applications.

For more information For more information, see the PowerDynamo documentation, which includes these books:

- *User's Guide*
- *Reference Manual*

# <span id="page-59-2"></span><span id="page-59-0"></span>**EAServer and PowerDynamo architecture**

[Figure 5-1](#page-59-1) demonstrates one scenario in which a PowerDynamo client connects to EAServer to process a PowerDynamo script, which contains a Methods As Stored Procedures (MASP) call to an EAServer component.

<span id="page-59-1"></span>*Figure 5-1: EAServer and PowerDynamo*

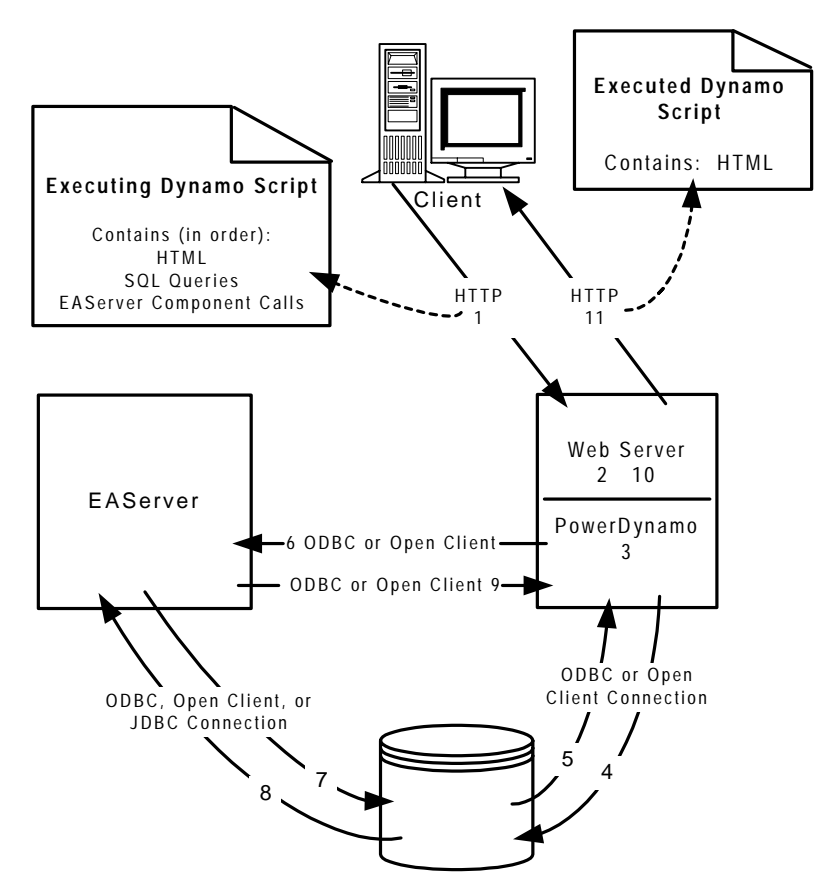

These steps correspond to the numbers in [Figure 5-1](#page-59-1):

- 1 A browser requests a Web page. The Web page is a PowerDynamo script that contains HTML, SQL queries, and a MASP call to an EAServer component in that order.
- 2 The Web server passes the request to PowerDynamo.

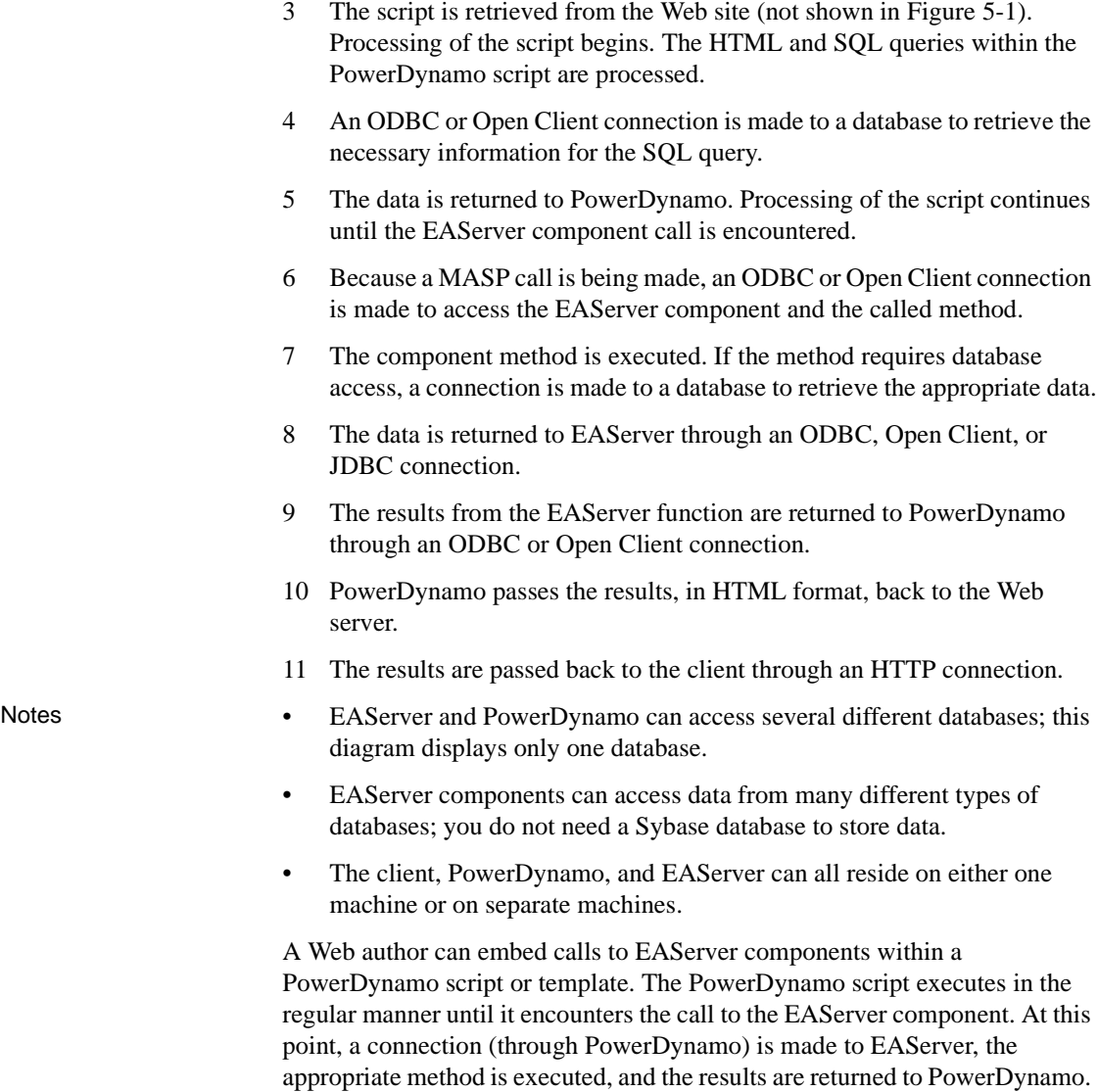

# PowerDynamo processes the information and returns HTML to the client.

# **Calling EAServer components from PowerDynamo scripts**

<span id="page-60-0"></span>You can call EAServer components from within a PowerDynamo script by using:

- The PowerDynamo SQL tag (must return a result set)
- The PowerDynamo COMPONENT tag (may return a result set)
- The connection. Create Query method (must return a result set)
- The connection. Create Component method (must return a result set)
- The java.CreateComponent method (no restriction on the return)
- An ActiveX object through the PowerDynamo CreateObject method (no restriction on the return)

The SQL tag, COMPONENT tag, and the connection.CreateQuery and connection.CreateComponent methods allow PowerDynamo to call EAServer components as though they were MASP. Each MASP invocation creates an instance of the component, invokes the method and then destroys the component instance. You can also use the COMPONENT tag to access ActiveX and Java objects—however, just as with MASP, each invocation creates an instance of the component, invokes the method, and then destroys the component instance. The PowerDynamo CreateObject method allows you to create an instance of an ActiveX object and access its methods and properties from within a script. The ActiveX object exists until it goes out of scope or until the ActiveX variable is assigned a new value. The PowerDynamo java.CreateComponent method allows you to create an instance of a Java object and access its methods and properties from within a script. The Java object exists until it goes out of scope.

#### **Using MASP verses ActiveX and Java**

<span id="page-61-0"></span>Within an application, there are a few benefits to creating an instance of an ActiveX (using the CreateObject method) or Java object (using the java.CreateComponent method) against an EAServer component instead of making a MASP method call:

- ActiveX or Java objects exist until they go out of scope, whereas MASP calls create an instance of the component, execute it, and destroy it immediately.
- ActiveX or Java objects can give any type of return. MASP calls from PowerDynamo can return only a result set.
- Once ActiveX or Java objects are created, they are treated like normal DynaScript objects. MASP calls (except the connection.CreateComponent method) require that you enter a full string each time a call is made. For more information about DynaScript objects, see "Writing DynaScripts" in the *PowerDynamo User's Guide*.

If a script requires repeated use of an EAServer component, the creation of an ActiveX object or Java stub is the preferred method of working with an EAServer component and its methods. ActiveX, however, is a Microsoft technology, which means that it is available only on Microsoft operating systems. Java, on the other hand, is platform-independent, which means that Java objects can run anywhere. For a detailed explanation of MASP, see the *EAServer Programmer's Guide*.

# <span id="page-62-0"></span>**Setting up PowerDynamo as a client**

<span id="page-62-3"></span>For PowerDynamo to access EAServer as a client, the machine on which PowerDynamo is installed must be set up properly. This setup depends on whether you are using ActiveX, Java, or MASP calls from the PowerDynamo client to the EAServer components.

#### <span id="page-62-1"></span>❖ **Setting up PowerDynamo to use ActiveX**

- 1 Ensure that EAServer Manager is installed on the PowerDynamo machine. If you do not install EAServer Manager on the PowerDynamo machine, you must copy and register the TLB/REG files for the package onto the PowerDynamo machine.
- 2 Install the ActiveX Proxy Automation Server on the PowerDynamo machine.
- 3 From EAServer Manager, connect to the server that contains the required components.
- 4 Generate TLB/REG files for the package, which generates ActiveX proxy objects that are used to create instances on the client and invoke methods on remote EAServer components.
- <span id="page-62-2"></span>5 Verify that the package has been registered.

#### ❖ **Setting up PowerDynamo to use Java**

- 1 Ensure that EAServer Manager is installed on the PowerDynamo machine.
- 2 From EAServer Manager, generate stubs for the desired package.
- 3 Ensure that the Java Code Base path is in your CLASSPATH.
- 4 Compile the generated Java files.
- 5 Ensure that the Sun Java VM has been set. This is the only VM that works with EAServer.
- 6 Ensure that PowerDynamo is configured for Java support.
- <span id="page-63-0"></span>7 Set your default EAServer settings.

#### ❖ **Setting up PowerDynamo to use MASP**

Setting up PowerDynamo as a client machine to use MASP calls requires only that a connection to EAServer exists. There are two types of connections that you can create:

- 1 System 11 ODBC data source connection
- 2 Open Client connection

For detailed information on setting up Java or ActiveX clients, or accessing EAServer MASP methods from a client, see the *EAServer Programmer's Guide*.

# CHAPTER 6 **Using Message Bridge for Java with EAServer**

<span id="page-64-3"></span><span id="page-64-1"></span>This chapter discusses Message Bridge and how you can use it with EAServer.

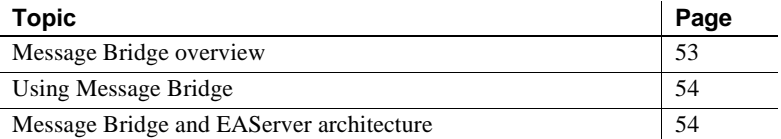

# <span id="page-64-2"></span><span id="page-64-0"></span>**Message Bridge overview**

Message Bridge is a powerful tool you can use to build applications that generate and consume documents and messages. It generates Java classes that can be used as part of an EAServer component to assist in parsing and constructing XML documents that conform to a known schema. It includes:

- A GUI to access to all its features
- Importers that support different types of schemas
- Schema compilers to generate DataBeans
- DataBean runtime infrastructure
- Developer artifacts that support use of DataBeans

Message Bridge helps you build applications that make use of structured messages, such as XML documents or messages exchanged between enterprise systems or business partners through New Era of Network adapters, using EAServer components. Message Bridge improves your productivity by modeling the schema of a document or message as Java classes. When used in an EAServer application, these classes provide an intuitive way to access and manipulate message content in memory, and to read and write messages to and from the network.

<span id="page-65-3"></span>Message Bridge provides a schema compiler that binds a document or message schema into Java classes. Each class provides access to the data content of the corresponding schema component through accessor (get) and mutator (set) methods similar to those used in standard JavaBeans. Because these classes model the data content of a document or message instance, they are called **DataBeans**. In short, a DataBean is a Java binding of a particular schema.

# <span id="page-65-4"></span><span id="page-65-0"></span>**Using Message Bridge**

Using the Message Bridge GUI, you can import two types of schemas: DTDs and XML. Message Bridge converts the imported schemas into neutral representations that you can modify, enhance, and group into projects with other related schemas.

Then you can generate DataBeans for the individual schema definitions you select. These DataBean classes abstract the data contained in documents or messages. Each DataBean leverages shared runtime classes—the DataBean framework—to perform its functions: serializing and deserializing content from the data stream, validating content, and providing a read/write in-memory representation of message data.

During design, Message Bridge also generates artifacts to assist you in using DataBeans in your applications. These artifacts—XML DTDs, XML schemas, and HTML documentation for DataBeans—facilitate development in various ways. For example, the XML DTD and schema provide you with content model descriptions of each DataBean. By using these content models, you can use your own XML-based tools, easily modeling runtime systems based on XML data authoring, manipulation, and transmission. The HTML documentation provides Java developers with a detailed view of each particular DataBean's content model.

# <span id="page-65-2"></span><span id="page-65-1"></span>**Message Bridge and EAServer architecture**

[Figure 6-1](#page-66-0) demonstrates Message Bridge creating a DataBean from a schema. A developer uses the DataBean to parse and construct the XML documents.

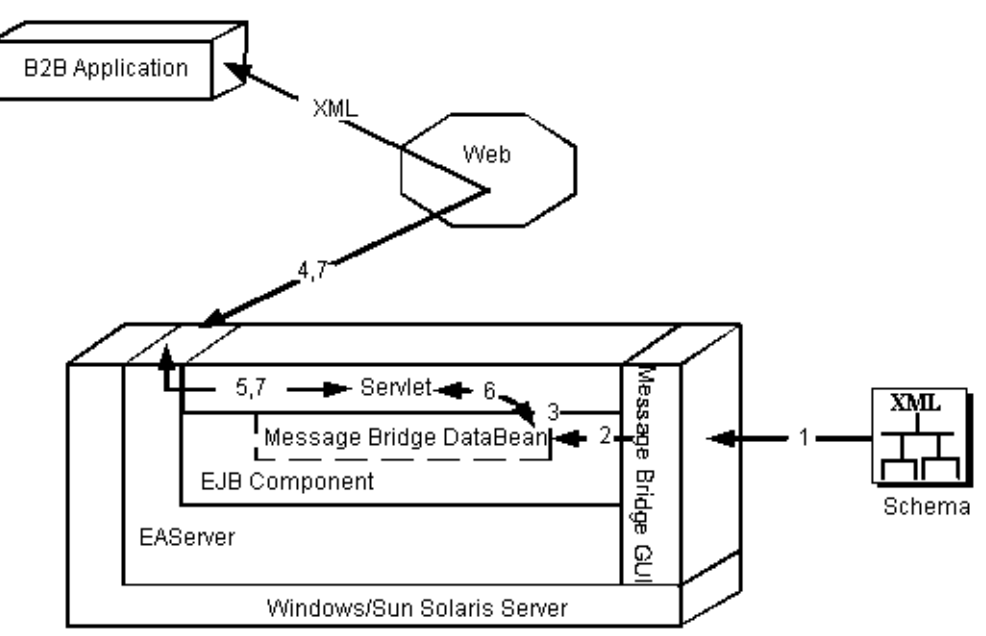

<span id="page-66-0"></span>*Figure 6-1: EAServer and Message Bridge*

These steps correspond with the numbers in [Figure 6-1.](#page-66-0)

Steps 1 through 3 are performed at design time. Steps 4 through 7 are performed at runtime.

- 1 Import a schema into Message Bridge and define your message.
- 2 Generate a DataBean.
- 3 Write an EJB component with a method that accepts an XML document and uses the DataBean for parsing it. Write a servlet that accepts an XML document.
- 4 EAServer accepts an HTTP request that contains an XML document.
- 5 EAServer invokes the servlet.
- 6 The servlet calls the EJB component method. The EJB component uses the DataBean to parse the XML document and perform business logic. The EJB component uses another DataBean to build an XML reply document and return the XML to the servlet.
- 7 The servlet returns the XML document in an HTTP response to the caller.

### <span id="page-67-0"></span>**For more information**

For more information see the *Message Bridge for Java™ User's Guide.*

Also see the Message Bridge samples and tutorial in the *Messagebridge* subdirectory of your EAServer installation.

# **Index**

# **A**

ActiveX *[See also](#page-43-0)* ActiveX clients [clients, character sets for 19](#page-30-0) [client-side support 34](#page-45-0) [server-side support 32](#page-43-0) [setting up PowerDynamo to use 51](#page-62-1) [versus MASP 50](#page-61-0) [addresses, configuring network 7](#page-18-0) architecture [EJB components 35](#page-46-1) [Message Bridge 54](#page-65-2) asynchronous processing [using service components 22](#page-33-0) [using the message service 21](#page-32-0) [using the Thread Manager 22](#page-33-0) [authentication, support for mutual SSL 8](#page-19-0)

# **C**

C language [C components, introduction to 41](#page-52-2) [implementing components in 33](#page-44-0)  $C++$ [client support 34](#page-45-1) [clients, introduction to 40](#page-51-2) [components 32](#page-43-1) [components, development procedure for 40](#page-51-2) [caches, connection 18](#page-29-0) certificates, SSL [managing in Security Manager 13](#page-24-0) character sets [conversions to and from 19](#page-30-1) [interoperability with PowerBuilder 20](#page-31-0) [message service database 19](#page-30-2) [non-ASCII text 19](#page-30-3) clients *[See also](#page-44-1)* ActiveX clients, C++ clients, Java clients

[creating a component instance 28](#page-39-1) [establishing a session 28](#page-39-2) [session management and 14](#page-25-0) [types of 33](#page-44-2) [code set.](#page-30-1) *See* character sets component methods [calling 49](#page-60-0) [calling from PowerDynamo 47](#page-58-0) [example of calling from PowerDynamo 48](#page-59-2) components [ActiveX 41](#page-52-3) [and connection caches 28](#page-39-3) [C 41](#page-52-2) [client stubs and proxies for 33](#page-44-2) [CORBA-C++ 40](#page-51-2) [creation and destruction of 15](#page-26-0) [definition of 25](#page-36-1) [EJB 35](#page-46-1) [executing methods on 27](#page-38-1) [external processing 22](#page-33-1) [instantiating 27](#page-38-1) [introduction to 4](#page-15-0) [Java 39](#page-50-1) [lifecycle management 15](#page-26-0) [models supported 25](#page-36-2) [overview 4](#page-15-1) [PowerBuilder 40](#page-51-3) [refreshing after modifying 12](#page-23-0) [reloading with EAServer Manager 12](#page-23-0) [supported types 31](#page-42-1) [transactional 28](#page-39-4) types of  $4, 31$  $4, 31$ [concepts 25](#page-36-3) [connection caches, support for 18](#page-29-0) [connections, types of 52](#page-63-0) [context root for a Web application 43](#page-54-1) [conventions vii](#page-6-0) CORBA and  $C_{++}$  clients 40 creating [ActiveX components 41](#page-52-3)

#### *Index*

[an EAServer application 27](#page-38-2) [C components 41](#page-52-2)  $C++$  components  $40$ [Java components 39](#page-50-1)

# **D**

[DataBeans, Message Bridge 54](#page-65-3) [debugging, refreshing components to allow 12](#page-23-0) [deploying an EAServer application 27](#page-38-2) [deployment descriptors for Web applications 46](#page-57-0) [deployment of EAServer packages 11](#page-22-0) [developing an application 27](#page-38-3) [DTD schemas, importing using Message Bridge 54](#page-65-4) **Dyn2PSP**[, conversion utility for PowerDynamo 10,](#page-21-0) [47](#page-58-1) [dynamic HTML, EAServer support for 9](#page-20-0) [Dynamo.](#page-58-0) *See* PowerDynamo

### **E**

EAServer [components 31](#page-42-2) [connecting to PowerDynamo 52](#page-63-0) [creating an application 27](#page-38-2) [deploying an application 27](#page-38-2) [developing an application 27](#page-38-3) [HTML support in 9](#page-20-0) [overview 1](#page-12-0) [PowerDynamo example 48](#page-59-2) [runtime environment 28](#page-39-5) [server runtime 3](#page-14-0) [services 3](#page-14-0) [using Message Bridge with 53](#page-64-1) [using with PowerDynamo 47](#page-58-0) EAServer Manager [application objects managed in 11](#page-22-1) [developer use of 11](#page-22-2) [overview of 11](#page-22-3) [reloading components with 12](#page-23-0) [runtime monitoring in 12](#page-23-1) [use during debugging 12](#page-23-0) [viewing log files with 13](#page-24-1) EJB components [introduction to 35](#page-46-1)

[types of 36](#page-47-0) [using transactions in 38](#page-49-0) [entity bean, EJB component type 36](#page-47-0) [errors, viewing in log files 13](#page-24-1) [external processing of components 22](#page-33-1)

# **F**

features [administration and development tools 10](#page-21-1) [asynchronous messaging support 21](#page-32-0) [asynchronous processing support 22](#page-33-0) [client-session and component-lifecycle management](#page-25-0)  14 [component support 4](#page-15-1) [connection caching 18](#page-29-0) [dynamic HTML support 9](#page-20-0) [EAServer execution engine 3](#page-14-0) [IPV6 support 23](#page-34-0) [J2EE platform support 5](#page-16-0) [legacy Open Server application support 23](#page-34-1) [naming services 16](#page-27-0) [network protocol support 7](#page-18-0) [performance monitoring 12](#page-23-2) [result-set support 20](#page-31-1) [systems management support 22](#page-33-2) [transaction management 18](#page-29-1) [Web-server redirector plug-in 10](#page-21-2)

### **H**

[HTML files in Web applications 45](#page-56-0) **HTTP** [request 28](#page-39-6) [support for 7](#page-18-1) [tunneling 8](#page-19-1) **HTTPS** [definition of 8](#page-19-2) [support for 8](#page-19-3)

### **I**

IDL and  $C_{++}$  clients 40

IIOP [packets, tunneling 8](#page-19-1) [support for 7](#page-18-2) IIOPS [definition of 8](#page-19-2) [support for 8](#page-19-3) [importing schemas, Message Bridge 54](#page-65-4) [instantiating components 27](#page-38-1) [Internet Protocol Version 6.](#page-34-0) *See* IPV6 support [introductory concepts 25](#page-36-3) [IPV6 support 23](#page-34-0)

# **J**

J2EE [application support 5](#page-16-0) [EJB component support 5](#page-16-0) [platform support in EAServer 5](#page-16-0) [Web application support 5](#page-16-0) [JAGUAR environment variable 43](#page-54-1) [Jaguar Manager.](#page-22-3) *See* EAServer Manager Java *[See also](#page-43-2)* Java clients; Java components [classes for Web applications 45](#page-56-1) [clients 33](#page-44-3) [clients, character sets for 19](#page-30-0) [components 31,](#page-42-3) [32](#page-43-2) [components, character sets for 19](#page-30-0) [creating components 39](#page-50-1) [setting up PowerDynamo to use 51](#page-62-2) [versus MASP 50](#page-61-0) [JBuilder plug-in 3](#page-14-1) [JMX 22](#page-33-2) JSP [adding to a Web application 44](#page-55-1) [converting PowerDynamo to 10,](#page-21-0) [47](#page-58-1)

### **L**

[listeners, configuring 8](#page-19-4) [localization 18](#page-29-2) localizing [Web applications 19](#page-30-4) [log file, viewing with EAServer Manager 13](#page-24-1)

### **M**

MASP [setting up PowerDynamo for 52](#page-63-0) [versus ActiveX 50](#page-61-0) [versus Java 50](#page-61-0) [Message Bridge 53](#page-64-1) [architecture 54](#page-65-2) [DataBeans 54](#page-65-3) [documentation 56](#page-67-0) [importing schemas 54](#page-65-4) [overview 53](#page-64-2) [using with EAServer 53](#page-64-3) [message service, overview of 21](#page-32-0) [monitoring, runtime 12](#page-23-3) [multitier application development overview 26](#page-37-0) [mutual SSL authentication 8](#page-19-0)

# **N**

naming service [PowerBuilder clients 17](#page-28-0) naming services [explanation of 16](#page-27-0) [support for 16](#page-27-0) network [addresses 7](#page-18-0) [protocols 7](#page-18-0) [non-ASCII text with the message service 19](#page-30-3)

# **O**

[ORB, Java client 8](#page-19-5) **ORBHttp** [property 8](#page-19-5) overview [EAServer application development 25](#page-36-3) [multitier application development 26](#page-37-0)

### **P**

package, EAServer [definition 25](#page-36-4) [refreshing after modifying 12](#page-23-0) [uses of 12](#page-23-4)

#### *Index*

[performance monitoring 12](#page-23-2) [plug-in for JBuilder 3](#page-14-1) [port numbers, configuring for servers 8](#page-19-4) [ports, configuring secure 8](#page-19-0) PowerBuilder [character set interoperability with EAServer 20](#page-31-0) [clients and the naming service 17](#page-28-0) [components 40](#page-51-3) [deploying JSP-based Web application 9](#page-20-1) [NVO components 32](#page-43-3) [NVOs as proxies 34](#page-45-2) [result sets 20](#page-31-2) [uses for 11](#page-22-4) PowerDynamo [calling component methods 48,](#page-59-2) [49](#page-60-0) [connecting to EAServer 52](#page-63-0) [documentation 47](#page-58-2) [EAServer example 48](#page-59-2) [running in EAServer 9](#page-20-0) setting up Active X 51 [setting up as an EAServer client 51](#page-62-3) [setting up Java 51](#page-62-2) [setting up MASP 52](#page-63-0) [using with EAServer 47](#page-58-0) [Web site conversion utility 10,](#page-21-0) [47](#page-58-1) [profiles, security 8](#page-19-0) protocols [HTTP 7,](#page-18-3) [8](#page-19-1) [IIOP 7](#page-18-2) [SSL 7](#page-18-4) [supported 7](#page-18-0) [TDS 7](#page-18-5) proxy objects [and stubs 26](#page-37-1) [definition of 33](#page-44-2) [purpose of 33](#page-44-2)

# **R**

[result sets 20](#page-31-1) [root request path, Web application 43](#page-54-1) runtime [environment, EAServer 28](#page-39-5) [monitoring with EAServer Manager 12](#page-23-1) [server engine 3](#page-14-2)

# **S**

[secure ports, configuring 8](#page-19-0) [Security Manager, definition of 11](#page-22-5) [security profile, use of 8](#page-19-0) servers [as managed in EAServer Manager 11](#page-22-0) [configuring network addresses for 8](#page-19-4) [monitoring performance 12](#page-23-2) [overview of 3](#page-14-0) [protocols supported by 7](#page-18-0) [services provided by 3](#page-14-3) [service components, definition of 4](#page-15-2) [services provided by EAServer 3](#page-14-0) [servlets, running in Web applications 44](#page-55-2) [session bean, EJB component type 36](#page-47-0) [session management 14](#page-25-0) [session, definition of 26](#page-37-2) [setting up MASP access 52](#page-63-0) [skeleton, definition of 26](#page-37-3) [SNMP 22](#page-33-2) SSL protocol [authentication, mutual 8](#page-19-0) [certificates, managing with Security Manager 13](#page-24-0) [explanation of 8](#page-19-2) support for  $7, 8$  $7, 8$ [stub object, definition of 33](#page-44-2) [stubs and proxy objects 26](#page-37-1) Sybase Central [EAServer plug-ins for 10](#page-21-1) [explanation of 10](#page-21-1) [systems management 22](#page-33-2)

# **T**

[TDS protocol 7](#page-18-5) [terminology of component based applications 25](#page-36-3) [Thread Manager, overview of 22](#page-33-0) [transaction management 18](#page-29-1) [transactions, use in EJB components 38](#page-49-0) [tunnelling, HTTP 8](#page-19-1) [typographical conventions vii](#page-6-0)
## **U**

[Unicode coded character set 19](#page-30-0)

## **W**

Web applications [alternatives for 26](#page-37-0) [contents of 44](#page-55-0) [converting PowerDynamo Web sites to JSP-based](#page-21-0)  [10,](#page-21-0) [47](#page-58-0) [definition of 43](#page-54-0) [deploying files in 45](#page-56-0) [deployment descriptor for 46](#page-57-0) [Java classes for 45](#page-56-1) [JSP files, adding to 44](#page-55-1) [localizing 19](#page-30-1) [overview 43](#page-54-1) [servlet files 44](#page-55-2)

## **X**

[XML schemas, importing using Message Bridge 54](#page-65-0)

*Index*